## Wiegenlieder für Christinchen

Neun Stücke für Klavier

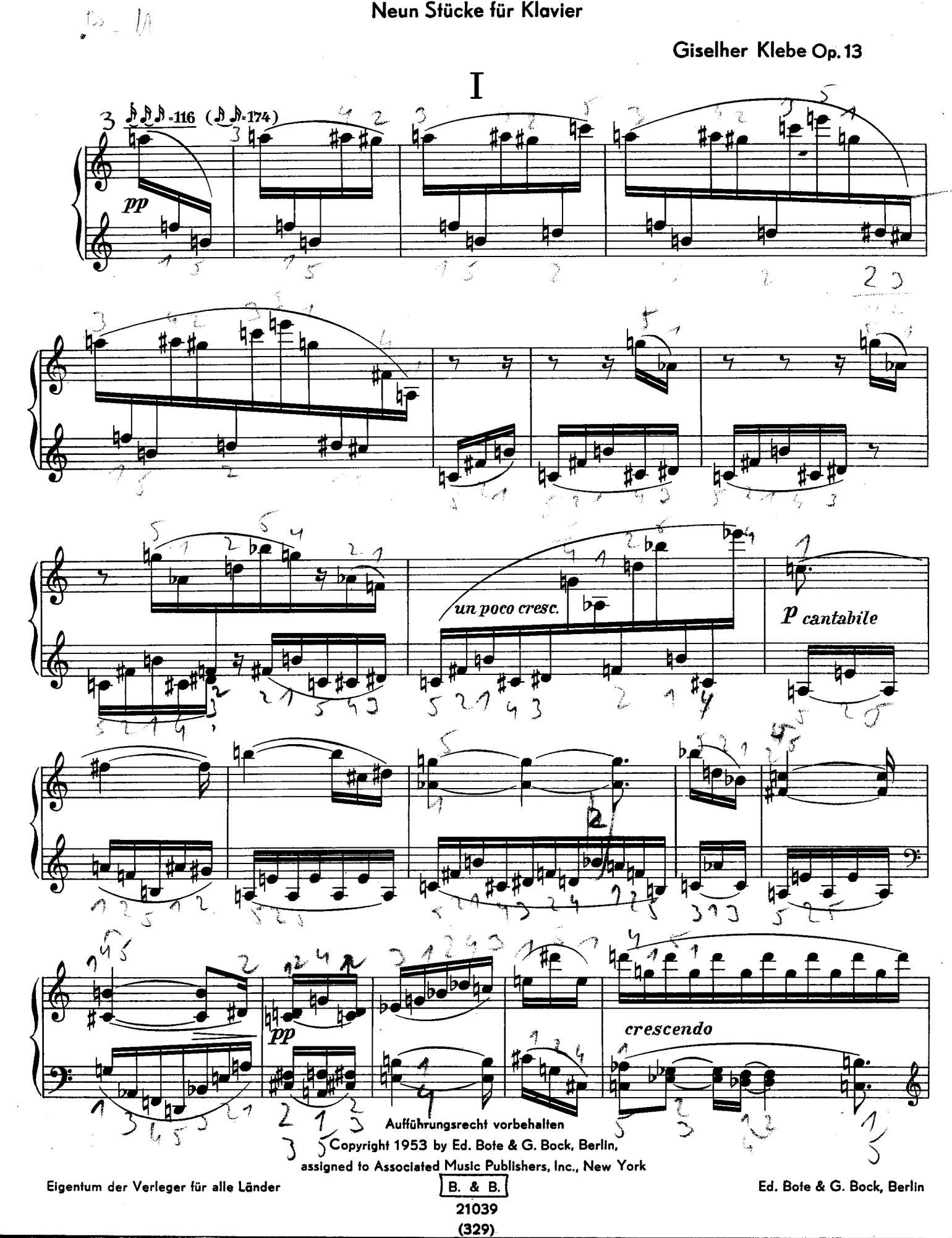

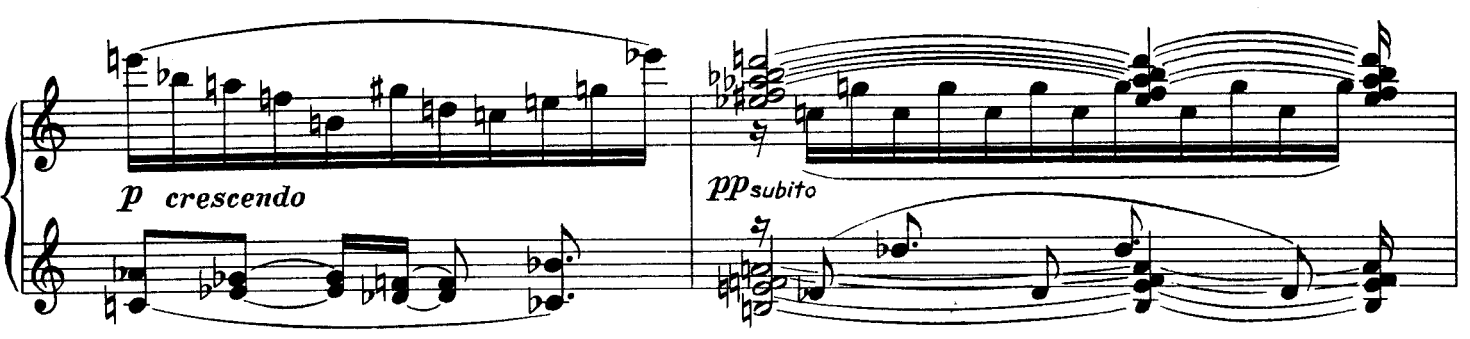

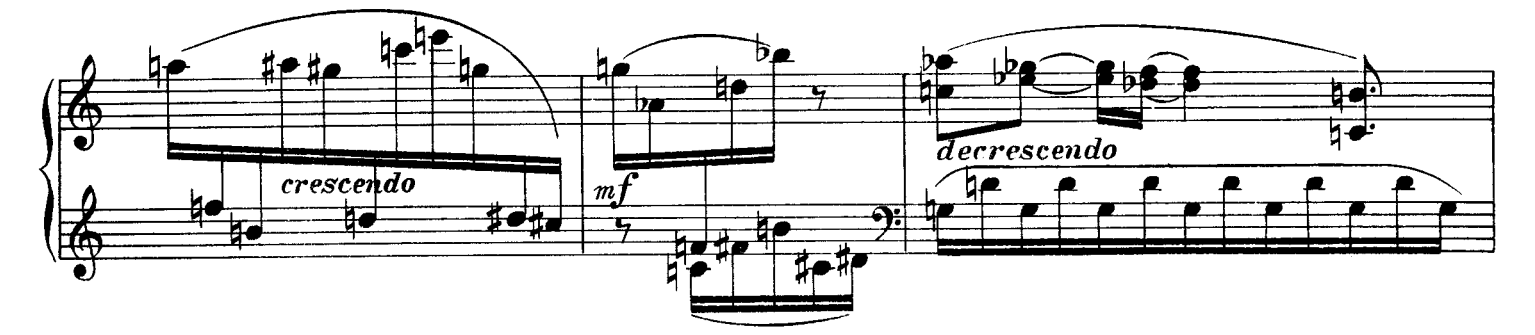

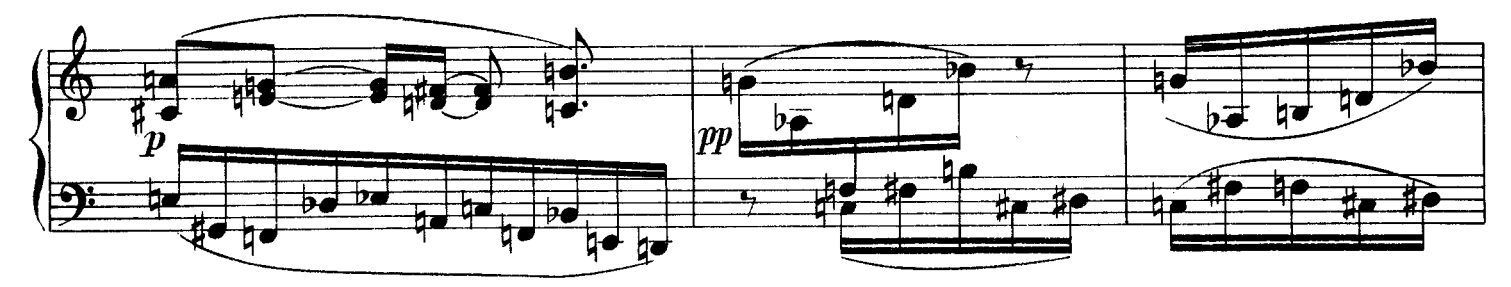

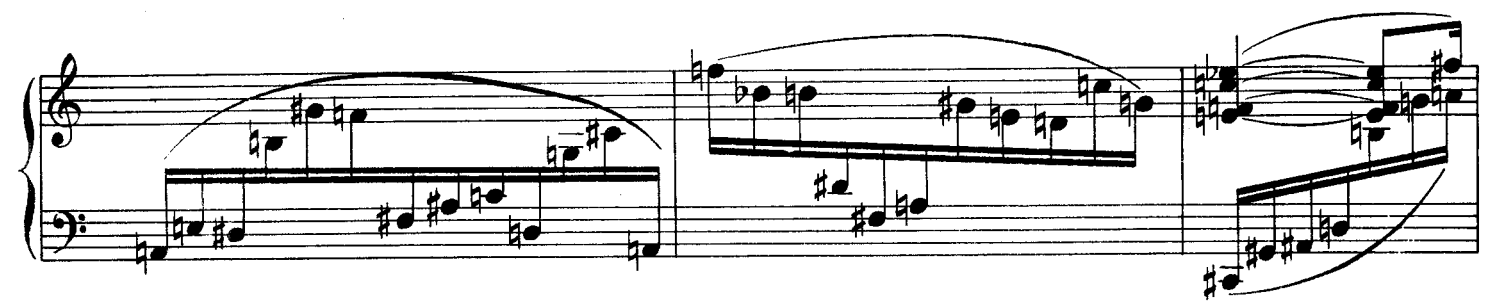

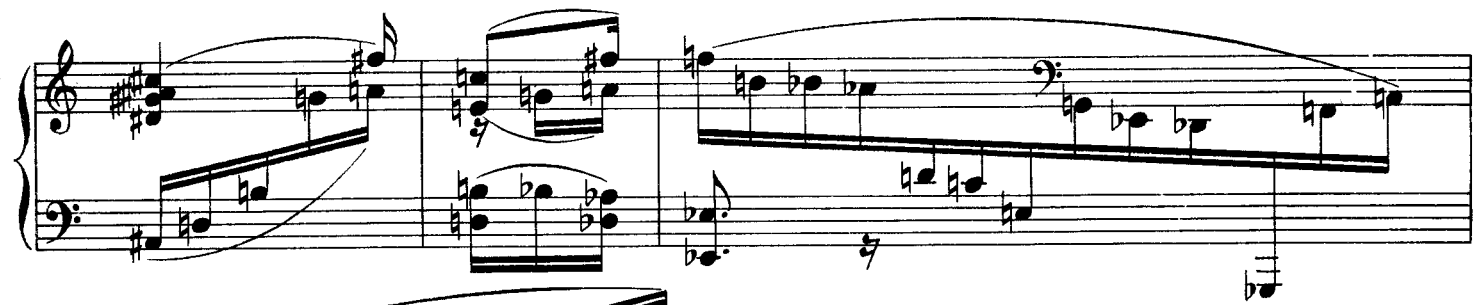

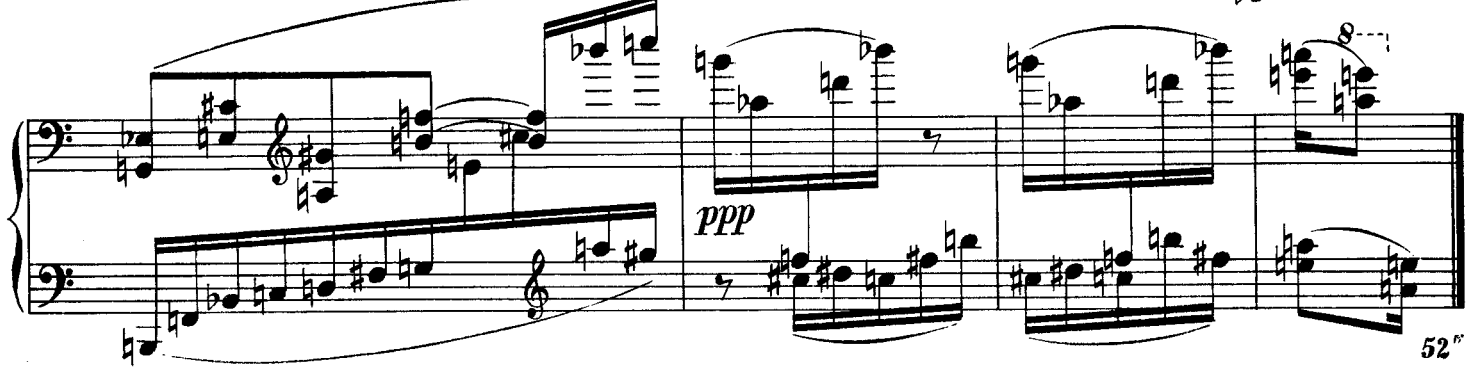

B. & B. 21039

 $\epsilon$ 

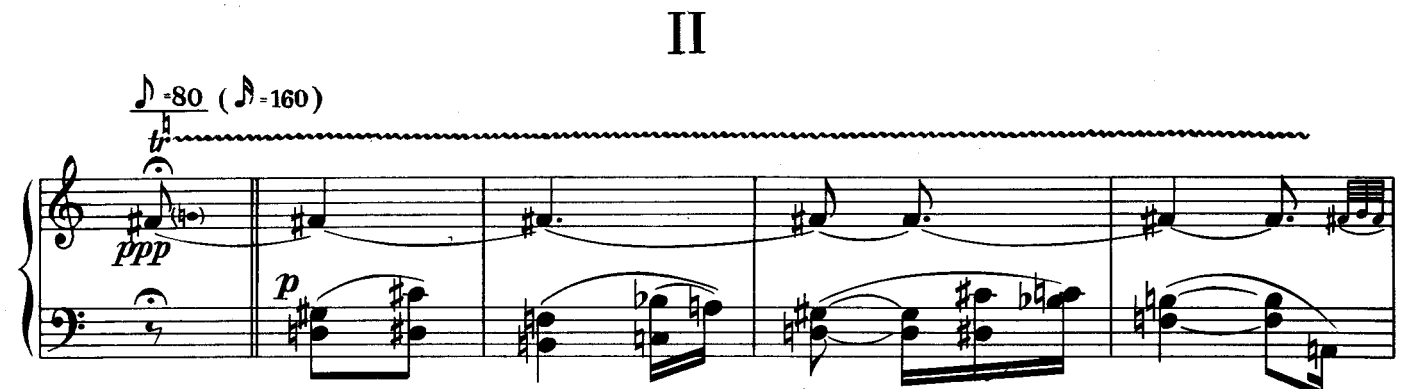

Alle Fermaten beliebig, aber untereinander verschieden lang halten.

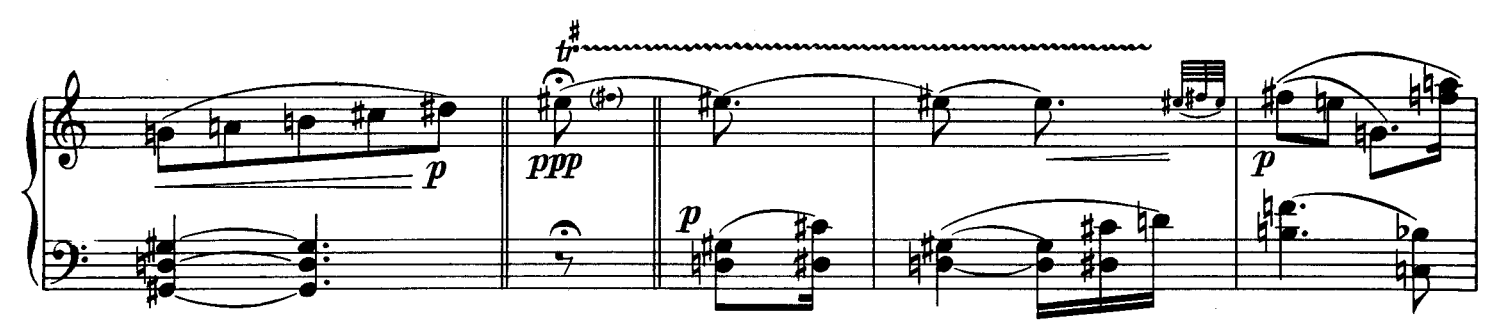

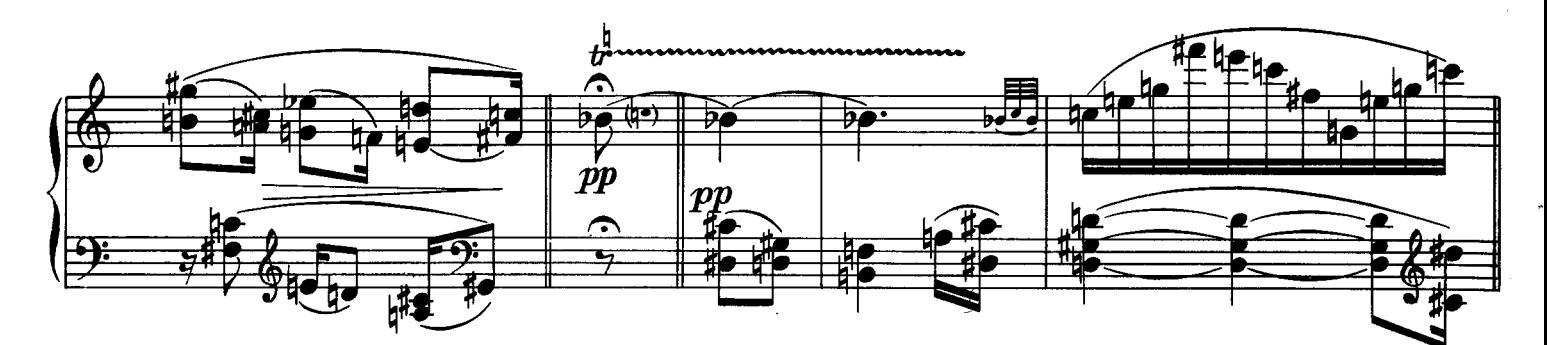

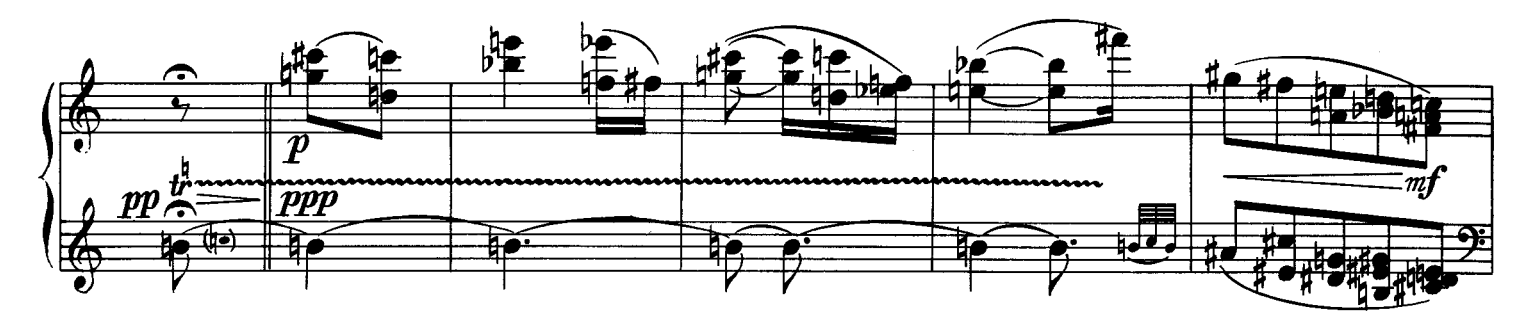

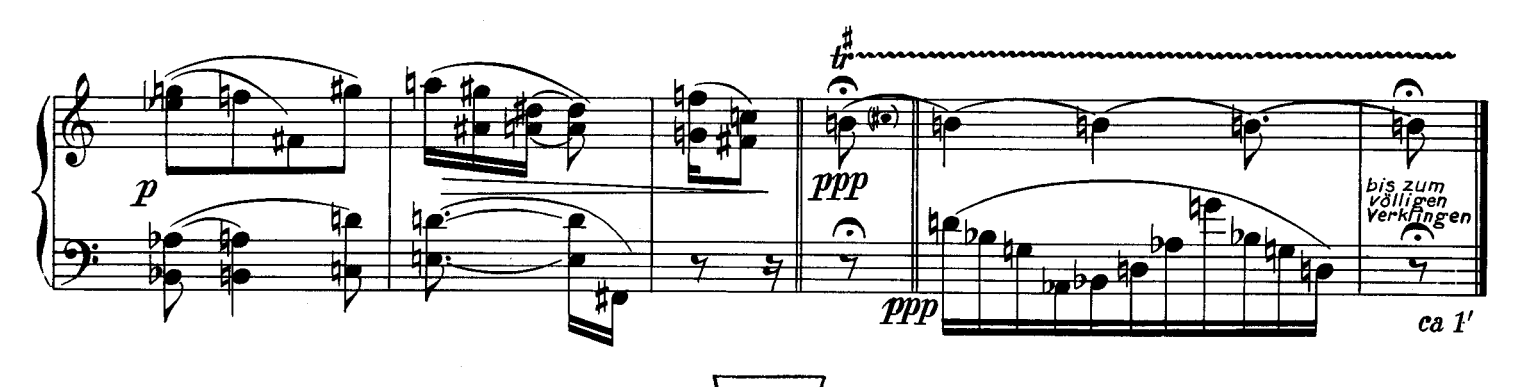

 $\frac{1}{21039}$ 

 $\gamma$ 

## III

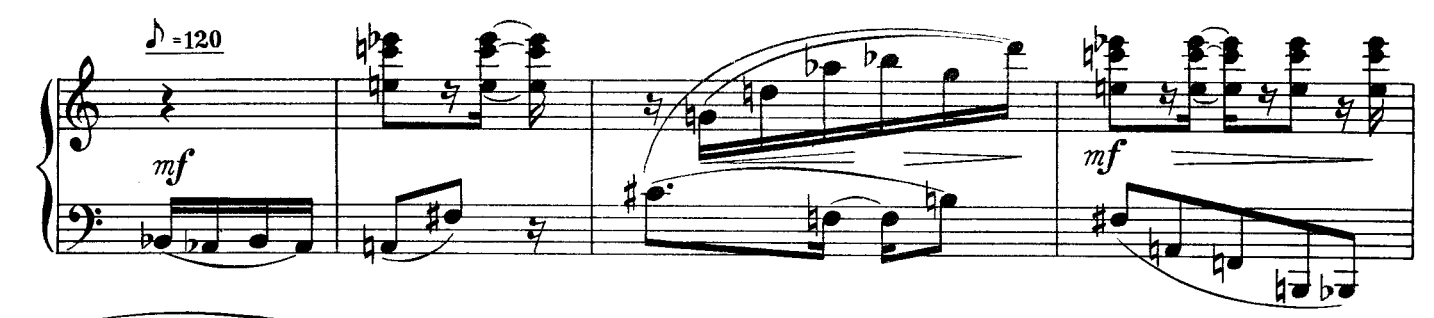

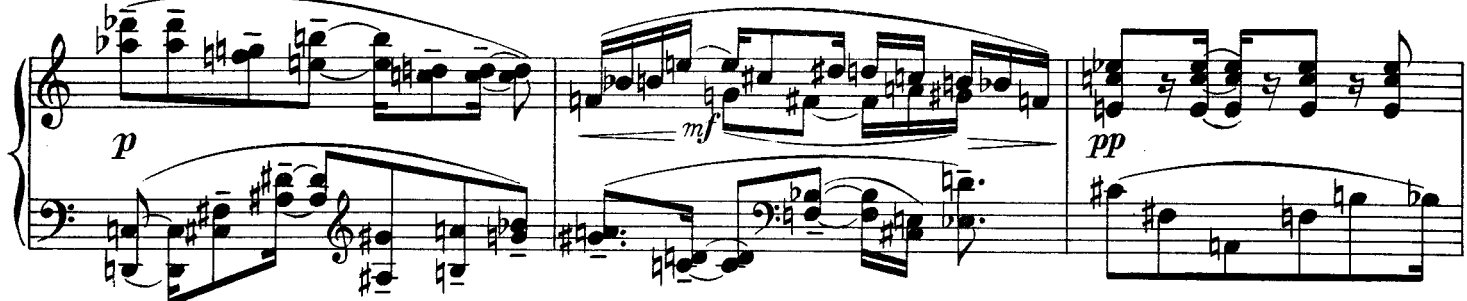

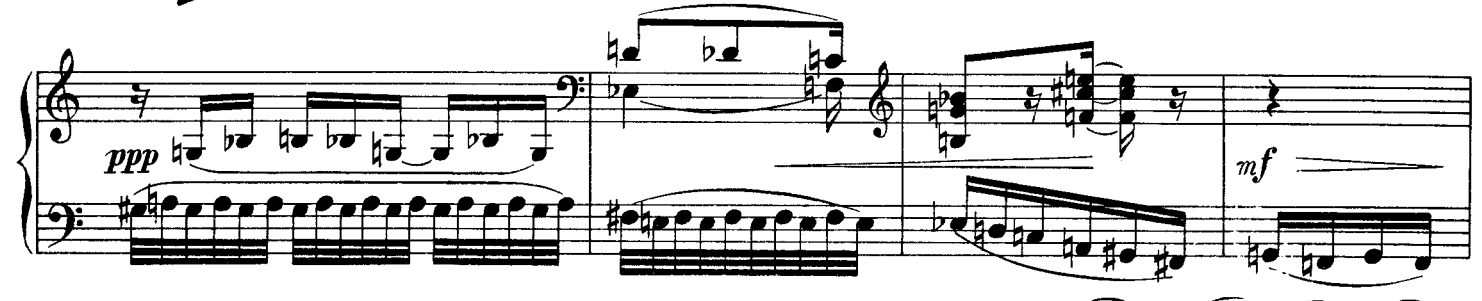

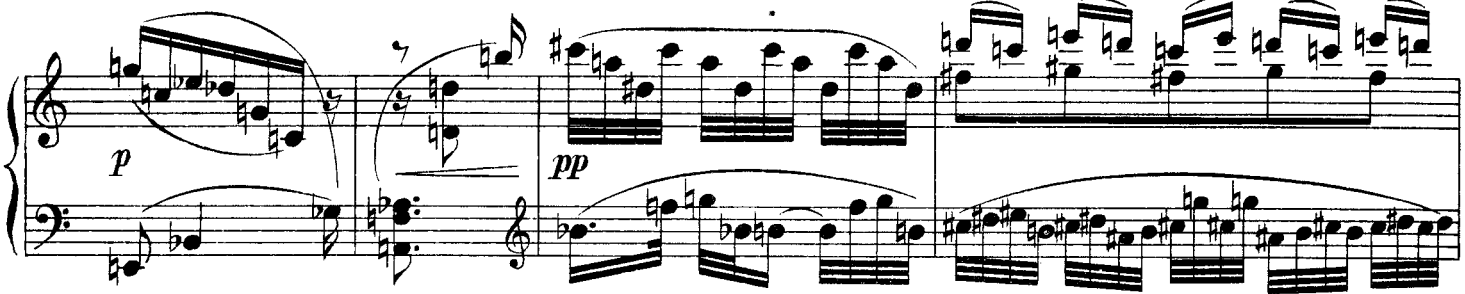

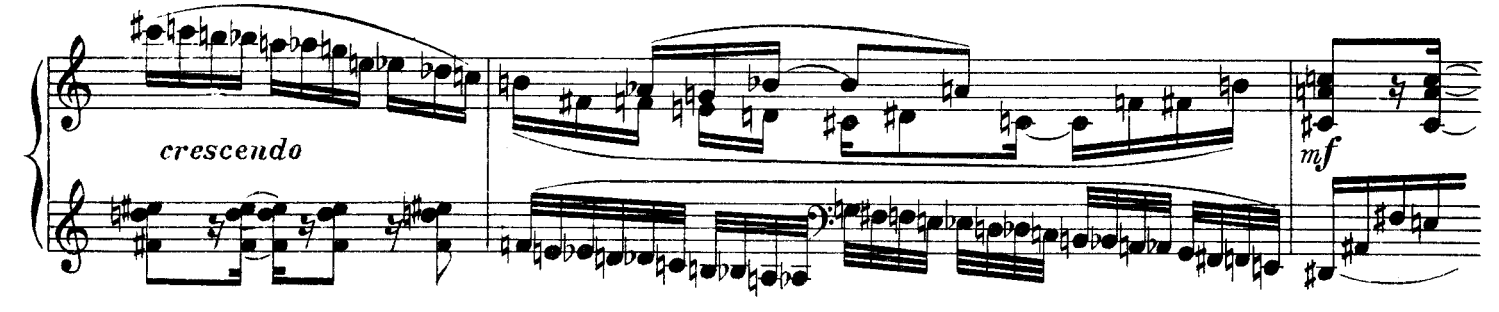

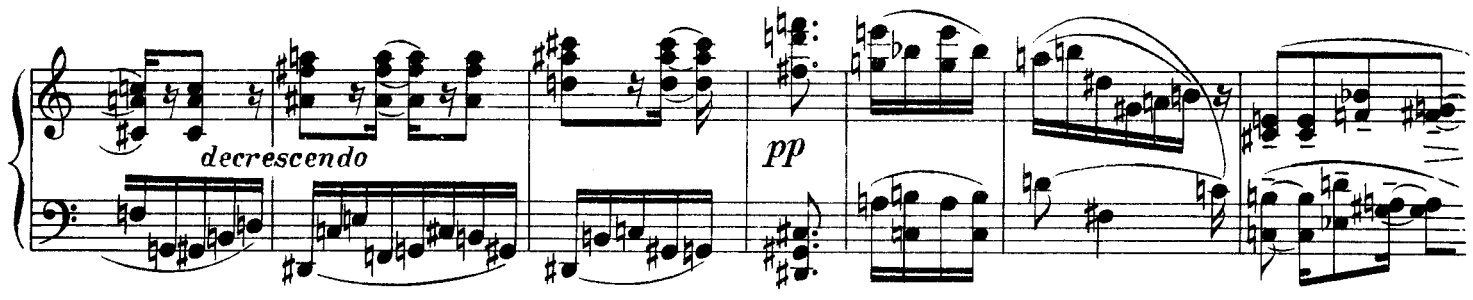

**B. & B.** 21039

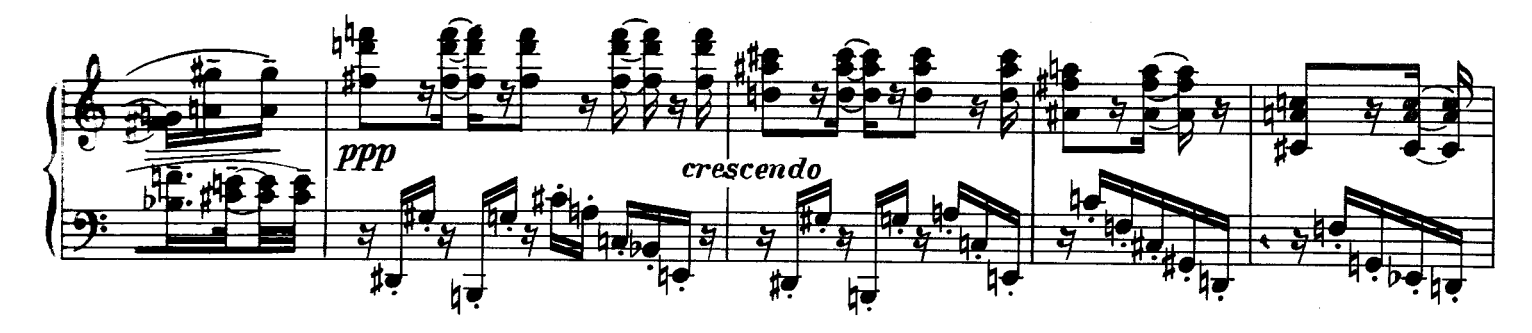

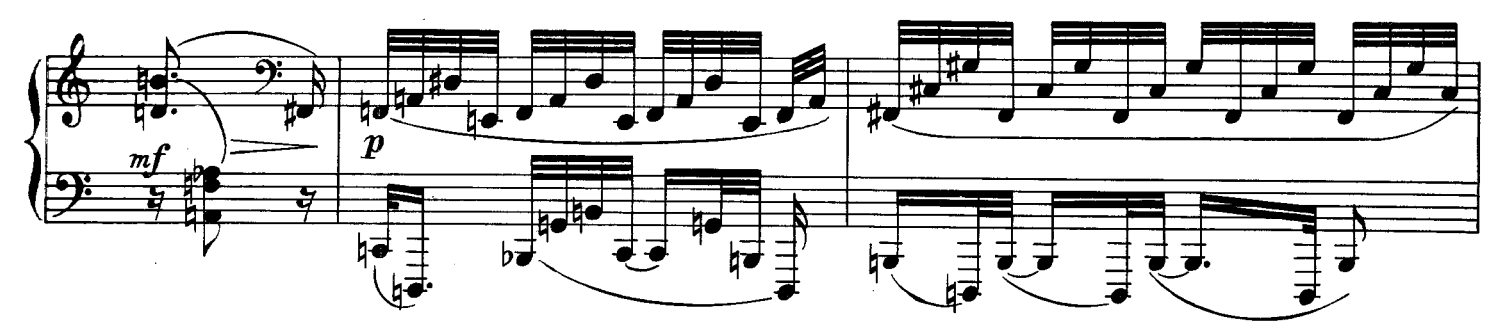

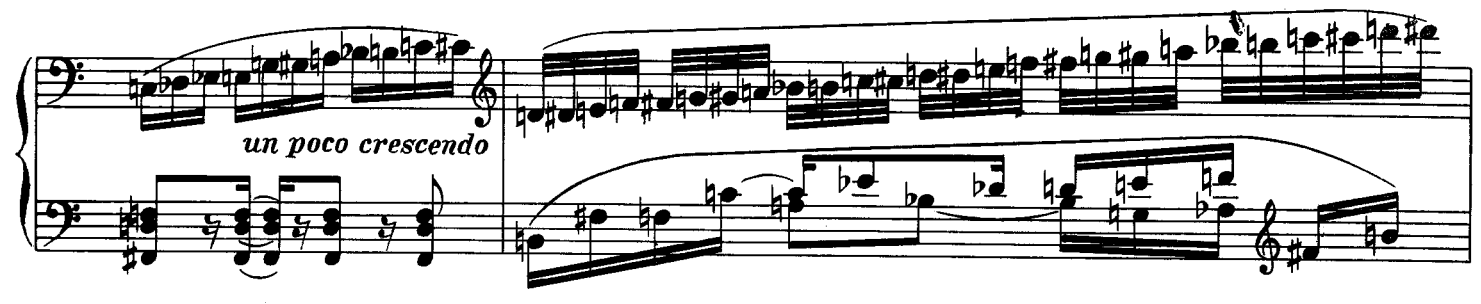

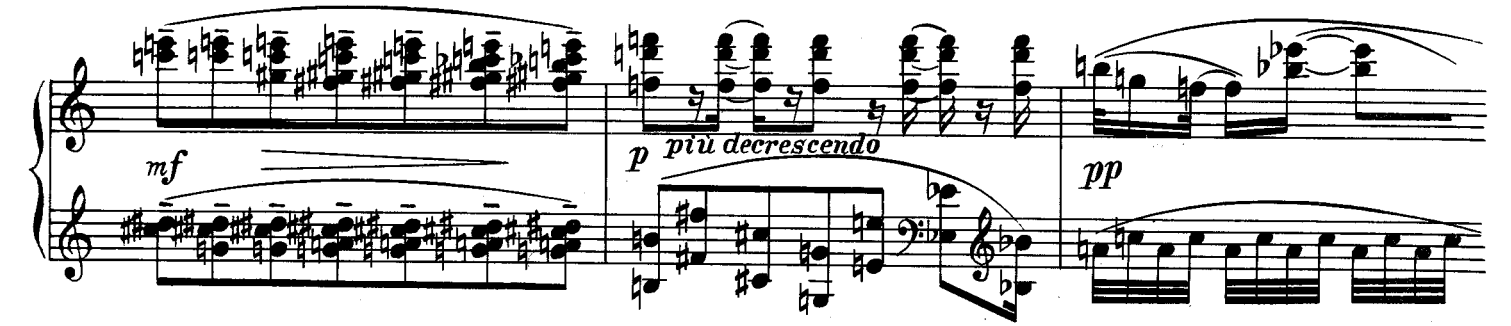

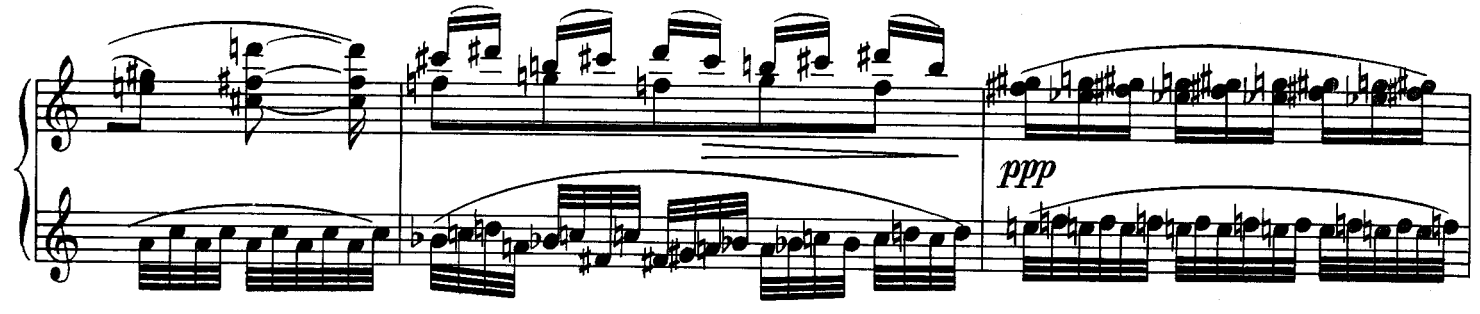

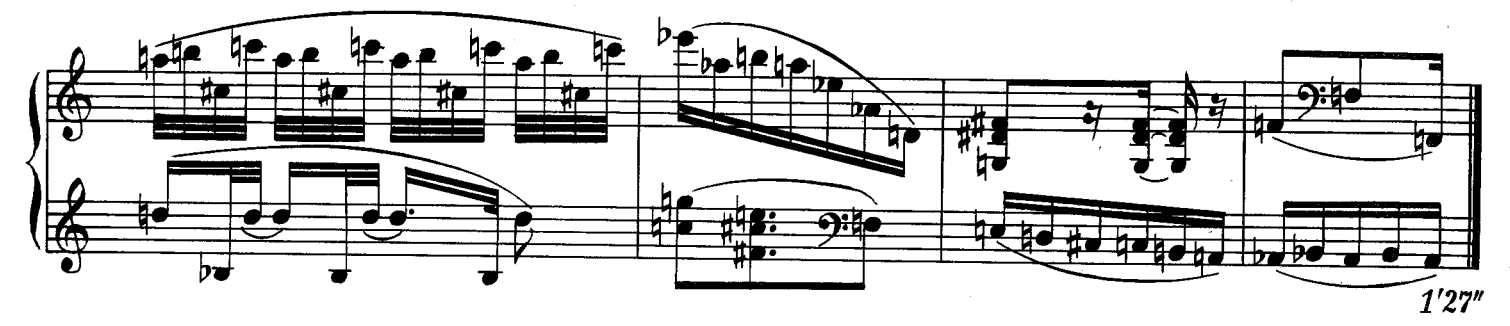

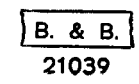

J

IV

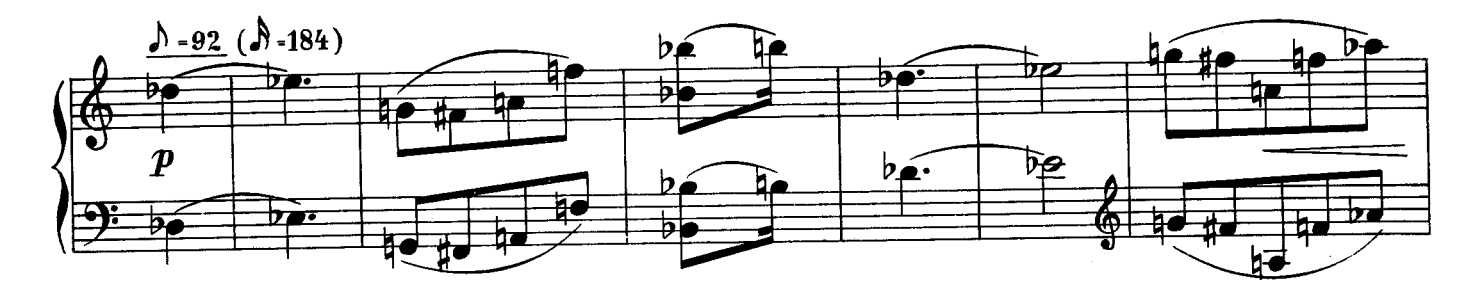

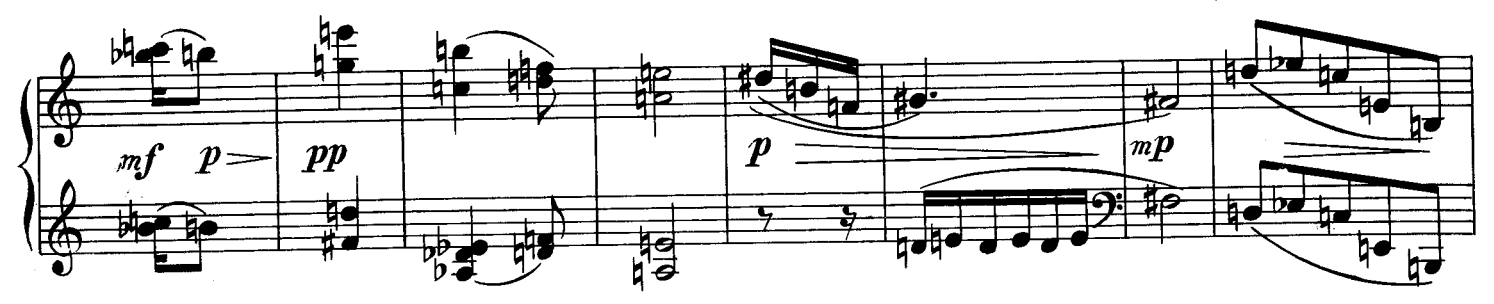

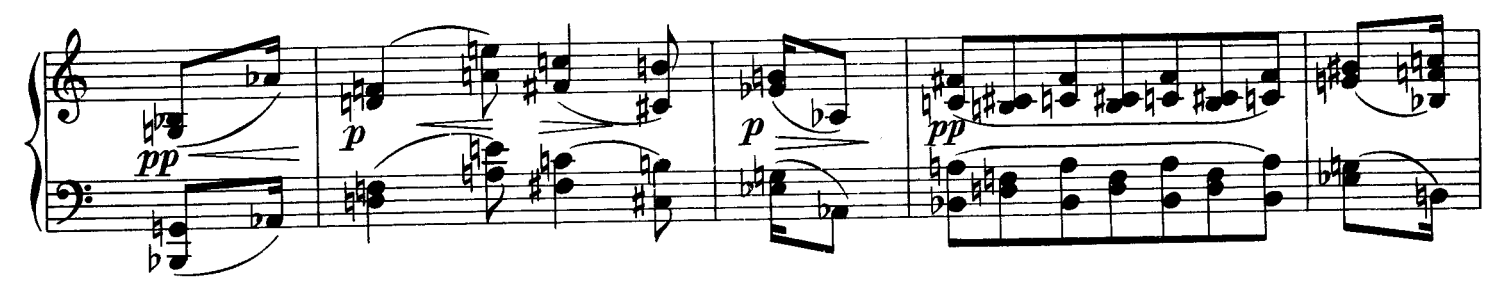

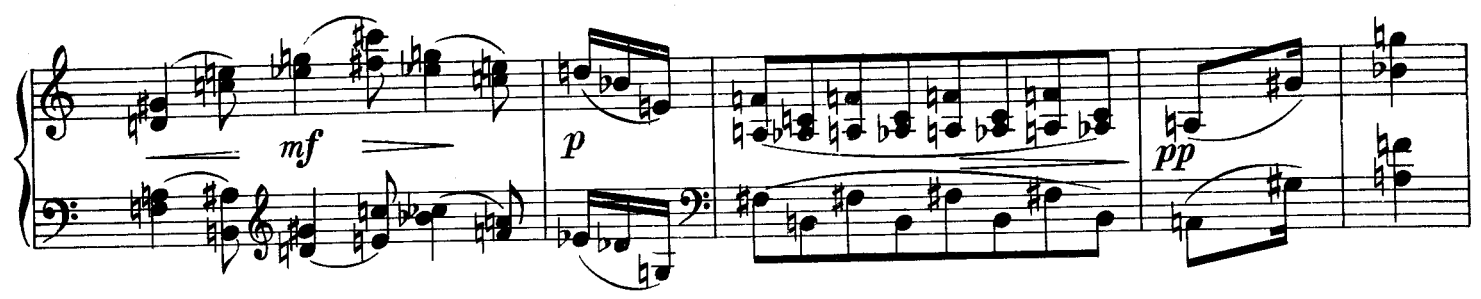

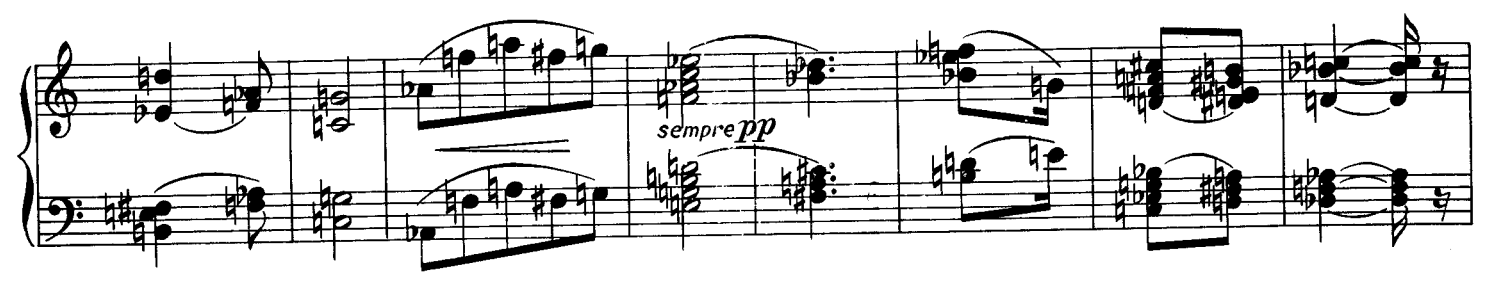

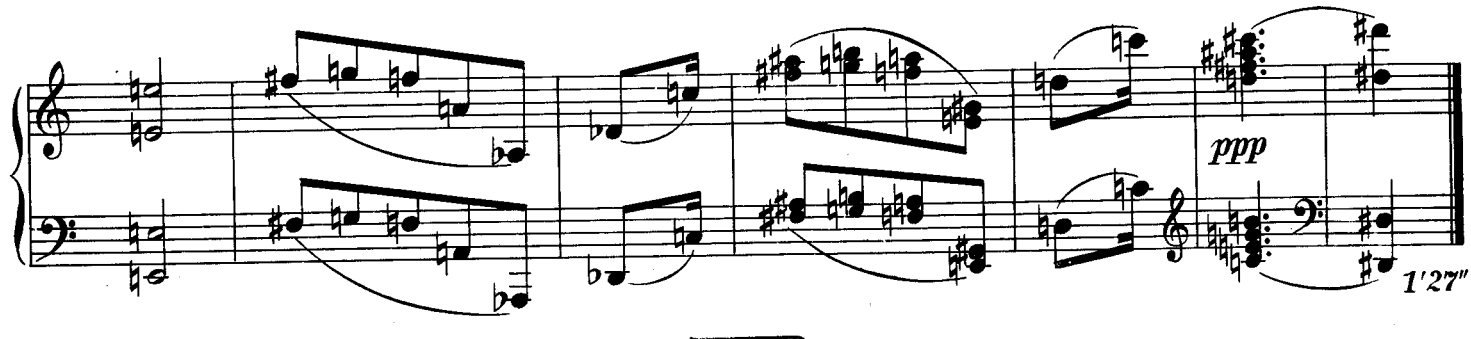

 $\frac{18.8 B}{21039}$ 

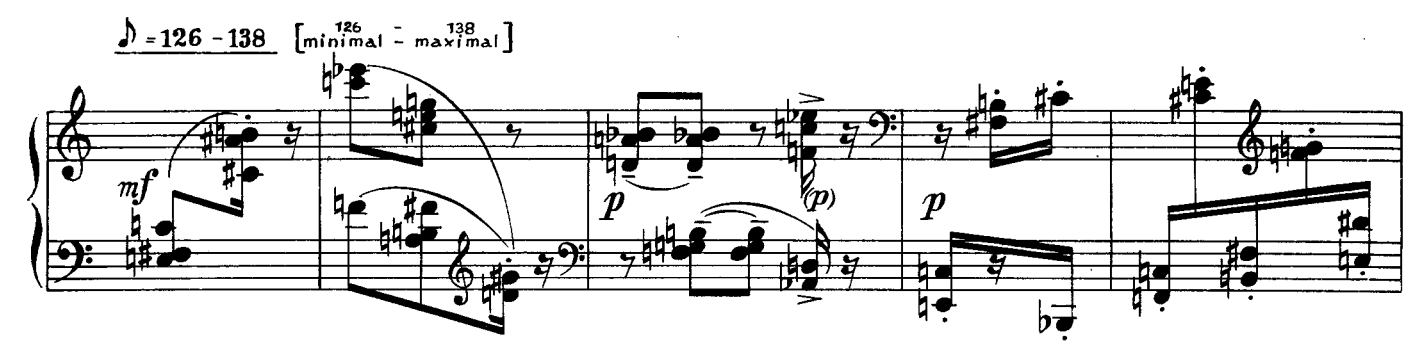

 $\bar{\rm V}$ 

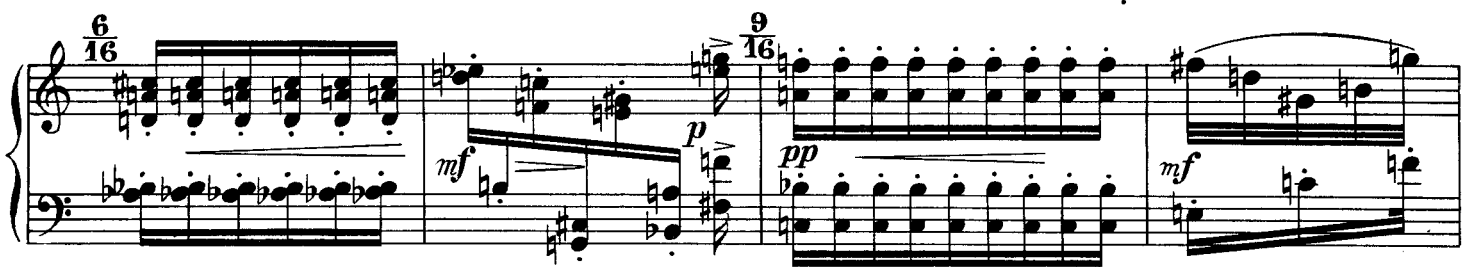

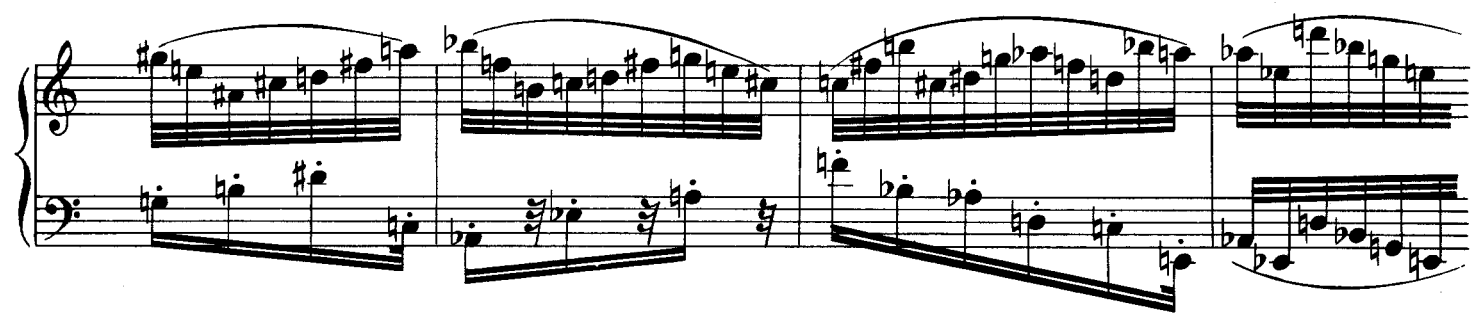

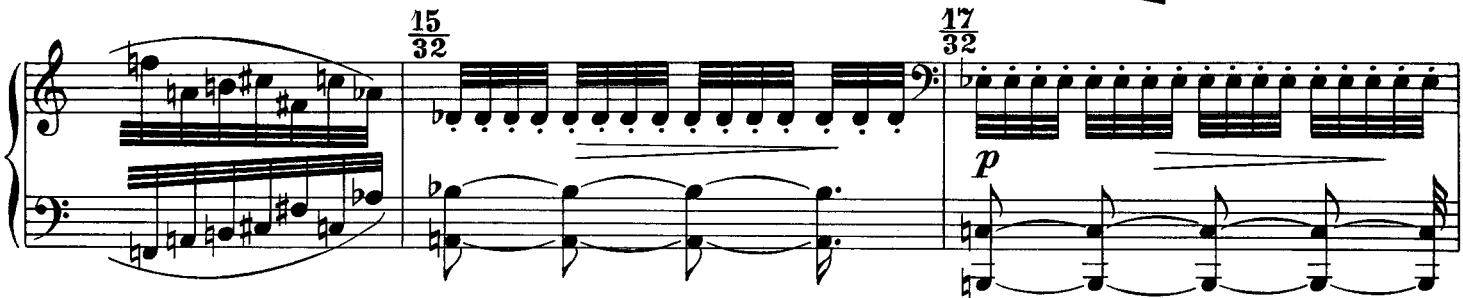

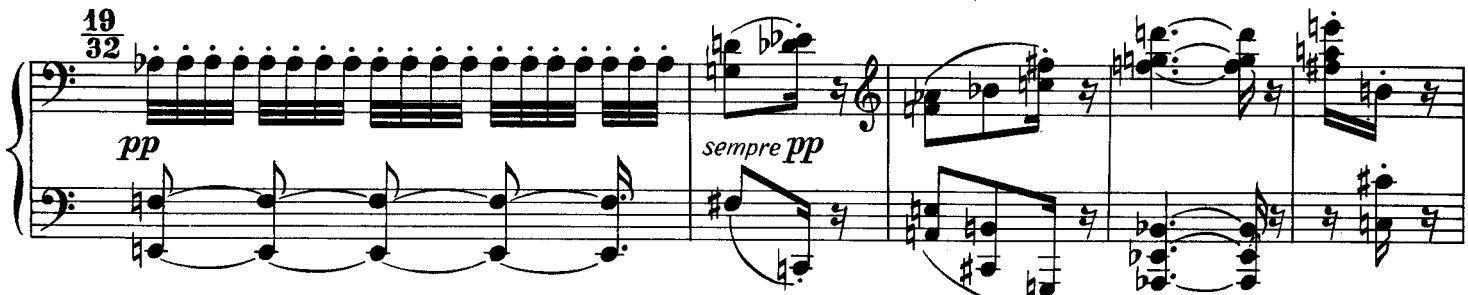

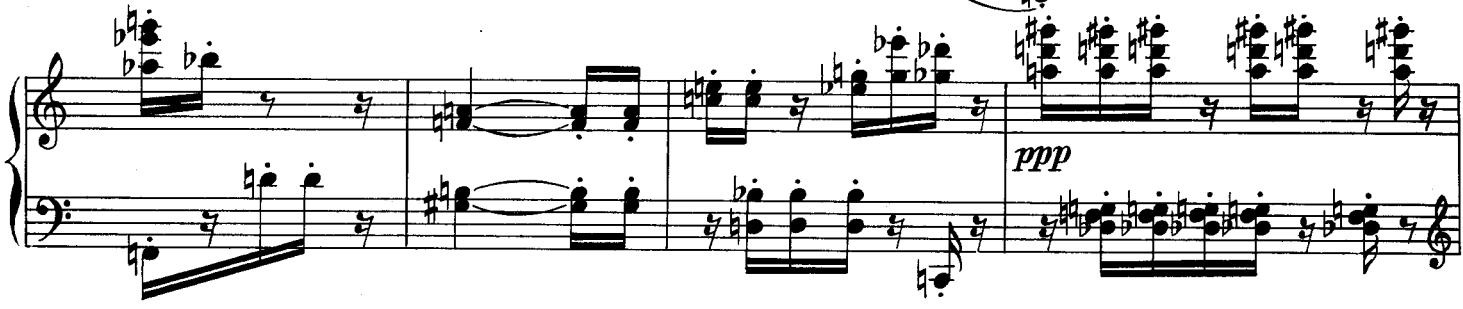

 $\frac{1}{21039}$ 

11

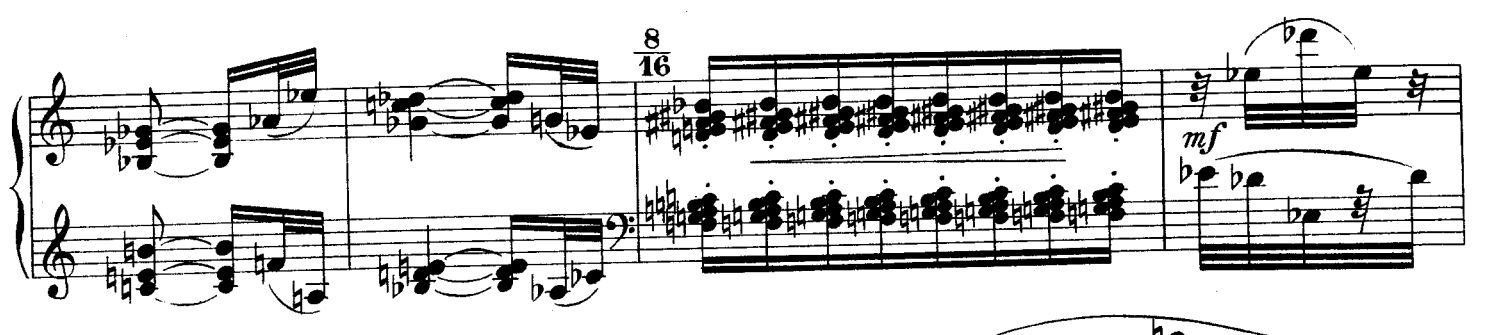

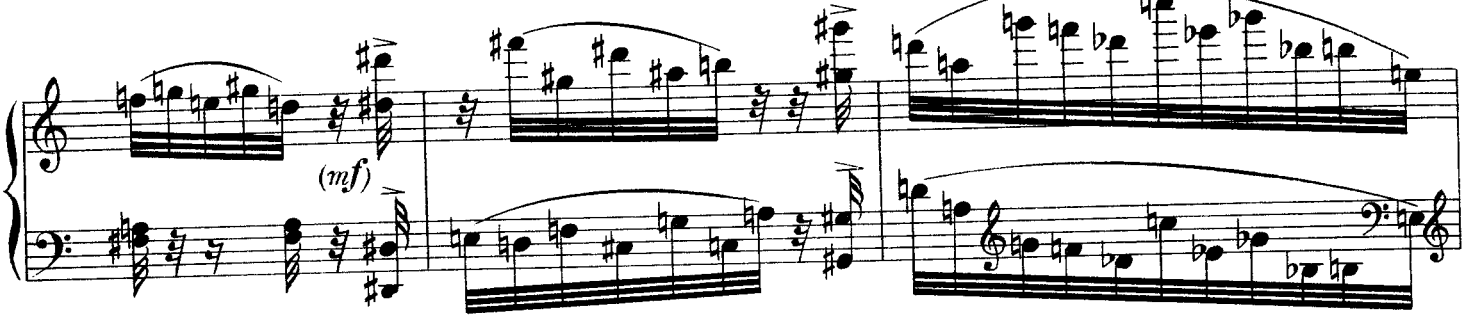

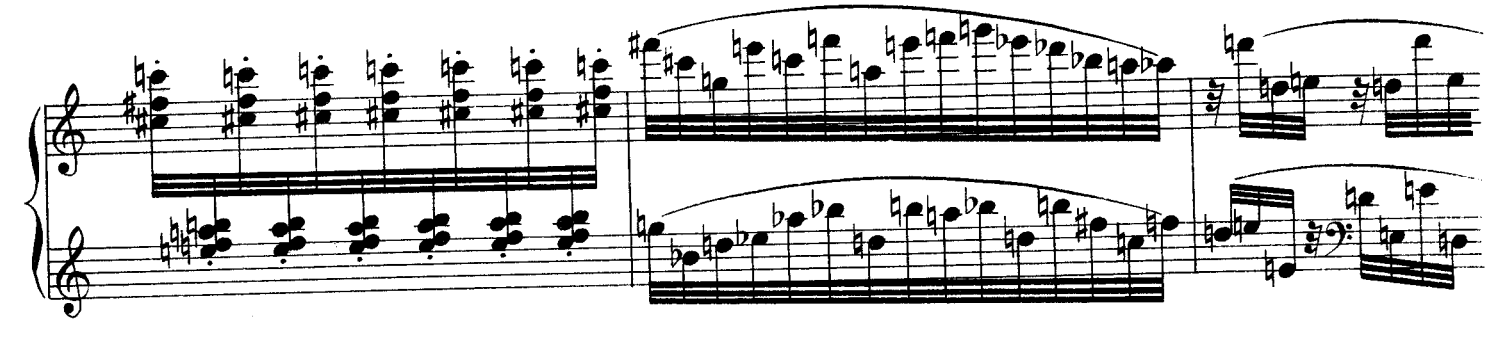

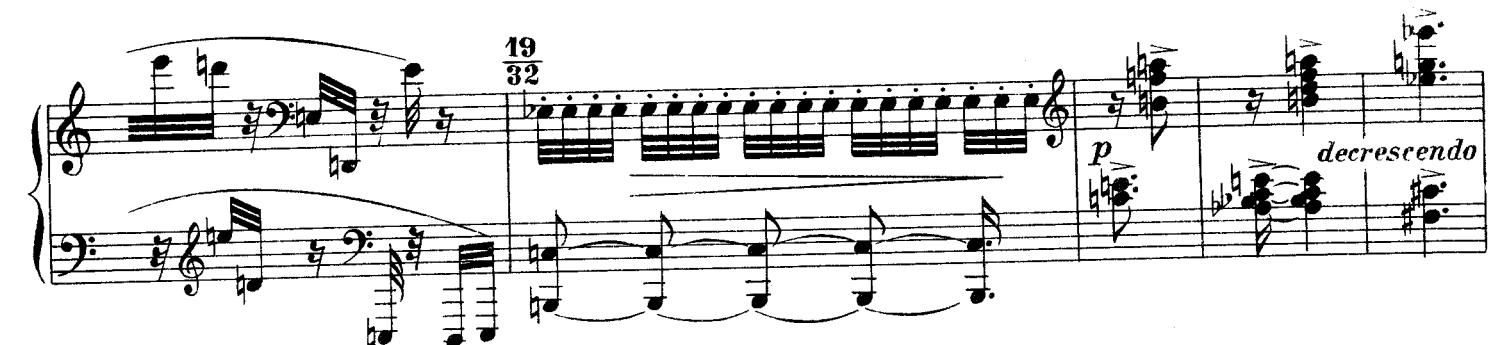

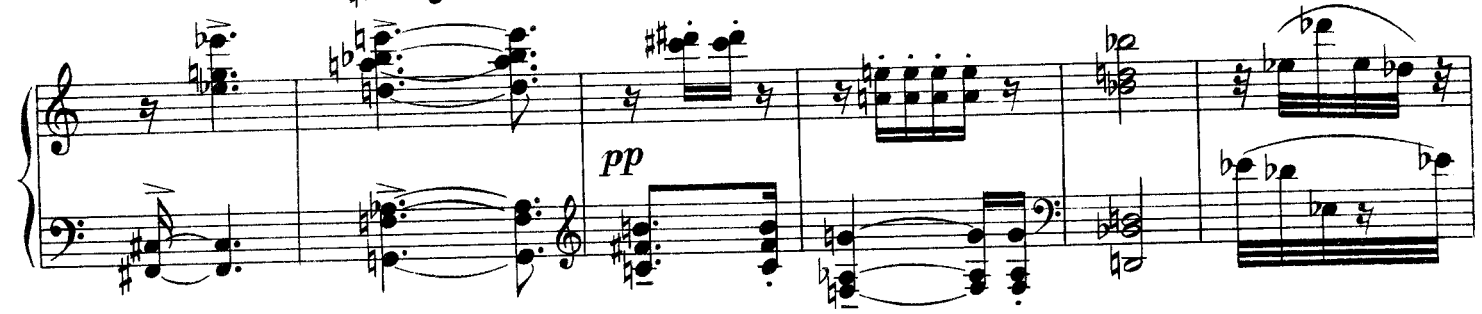

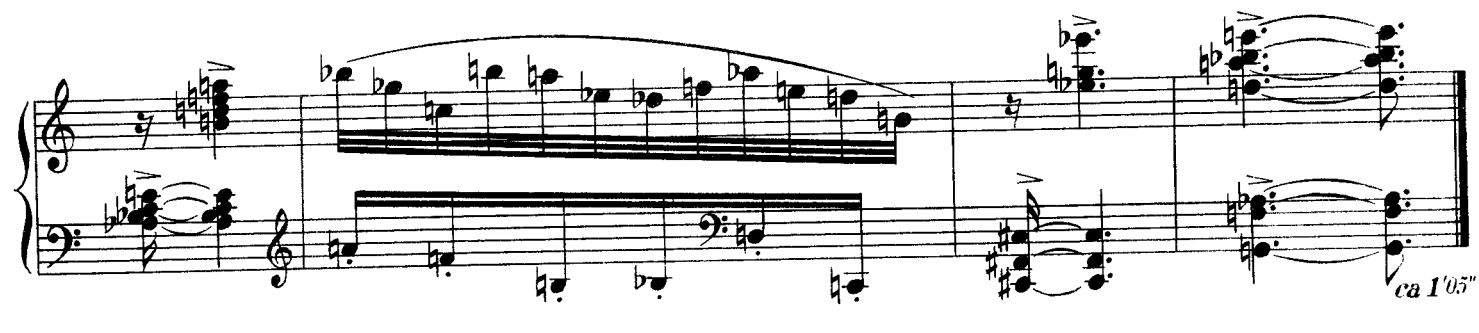

**B. & B.** 21039

VI

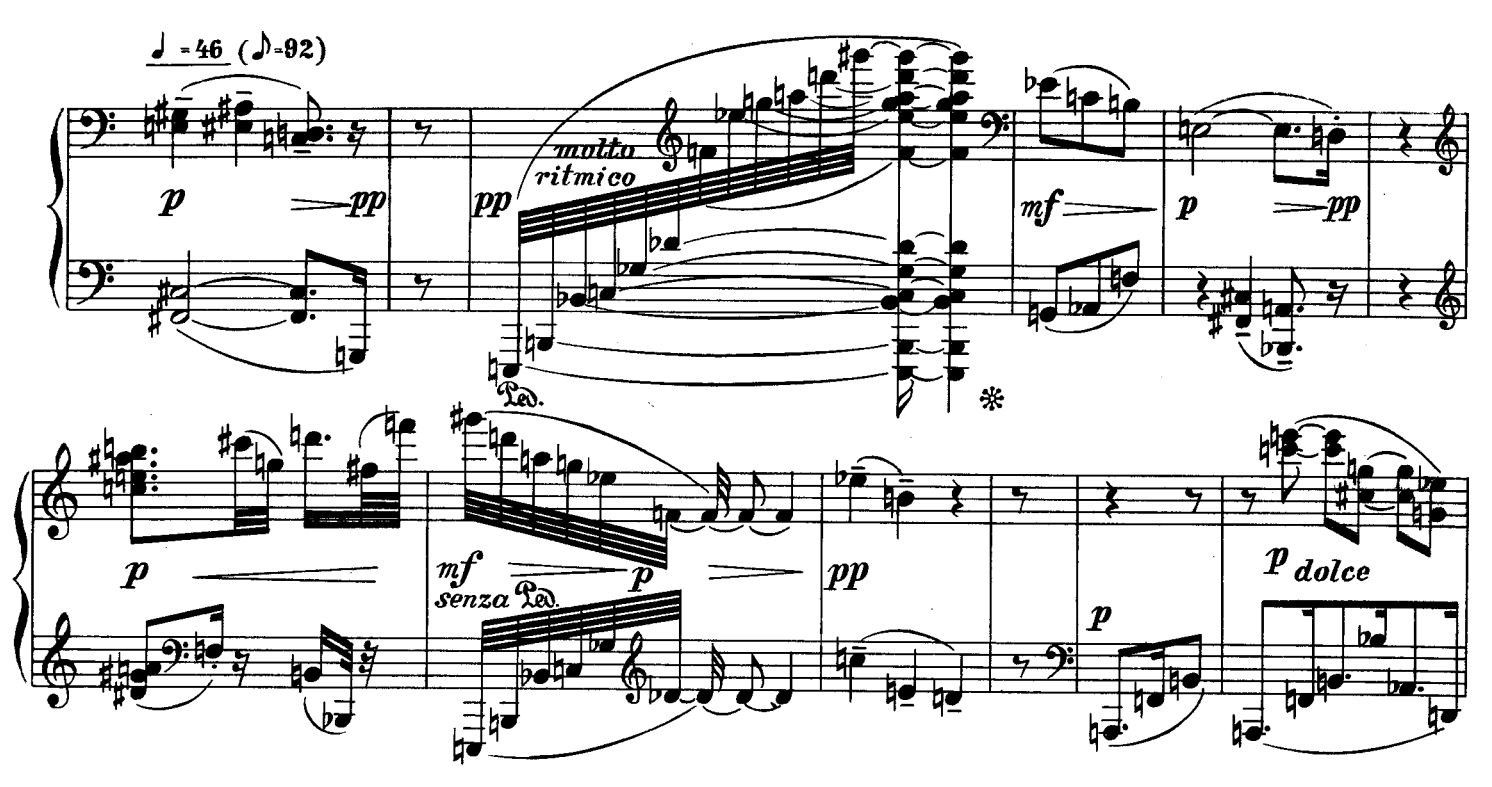

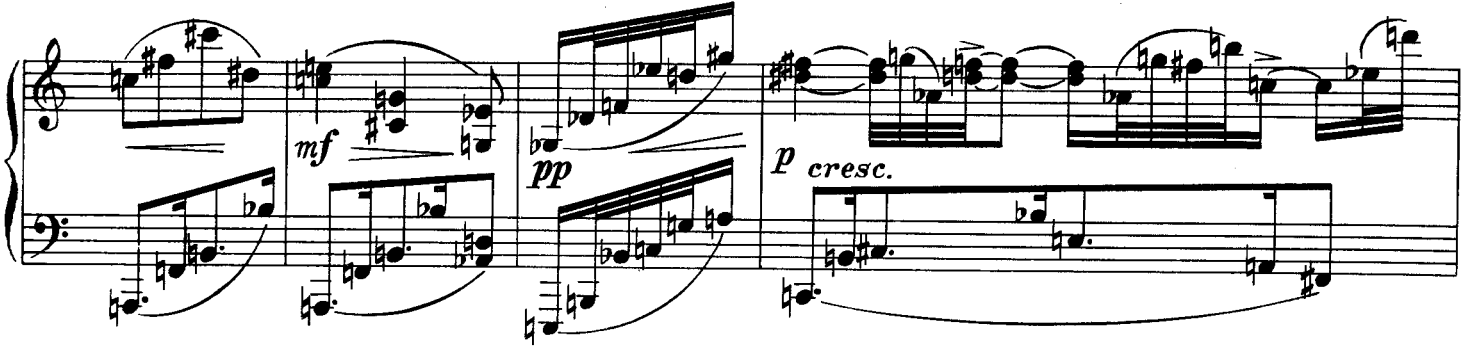

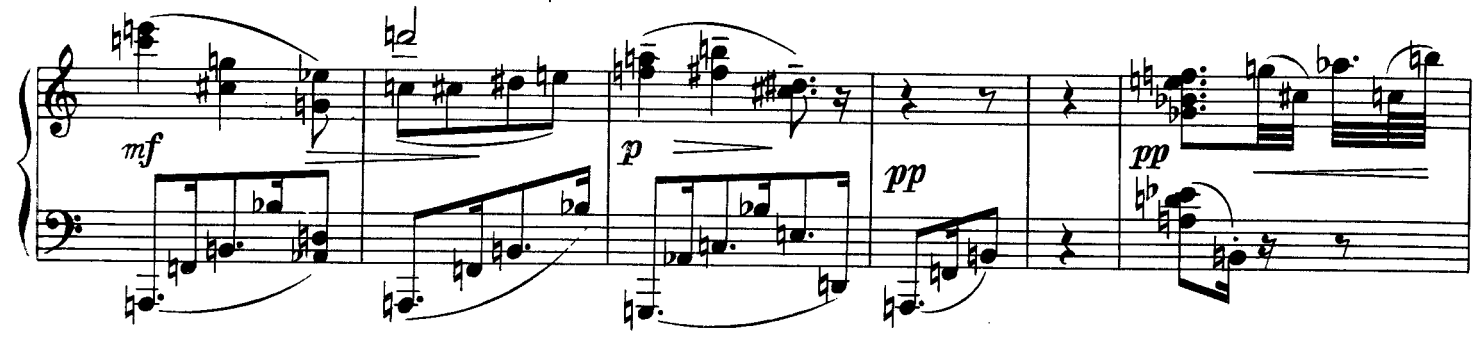

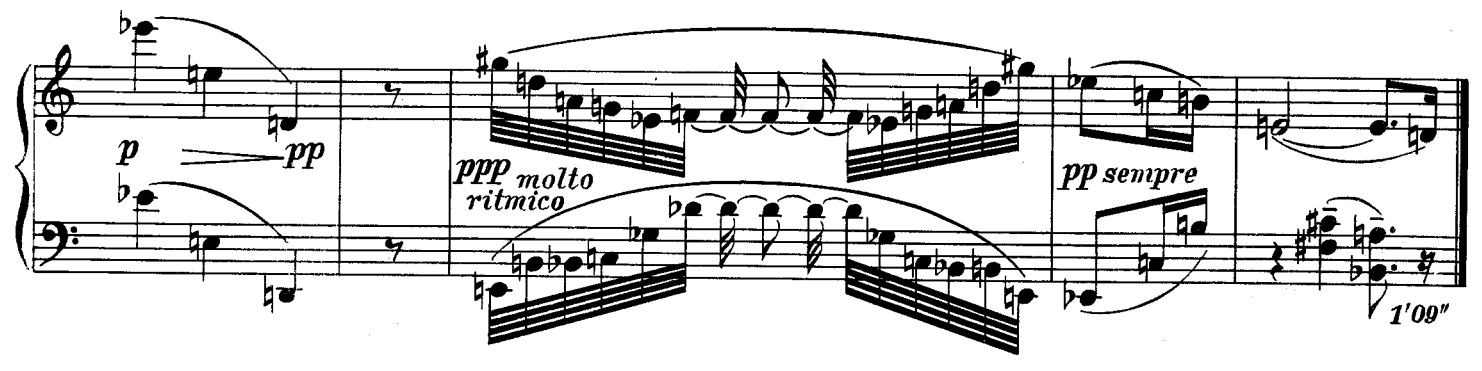

13

VII

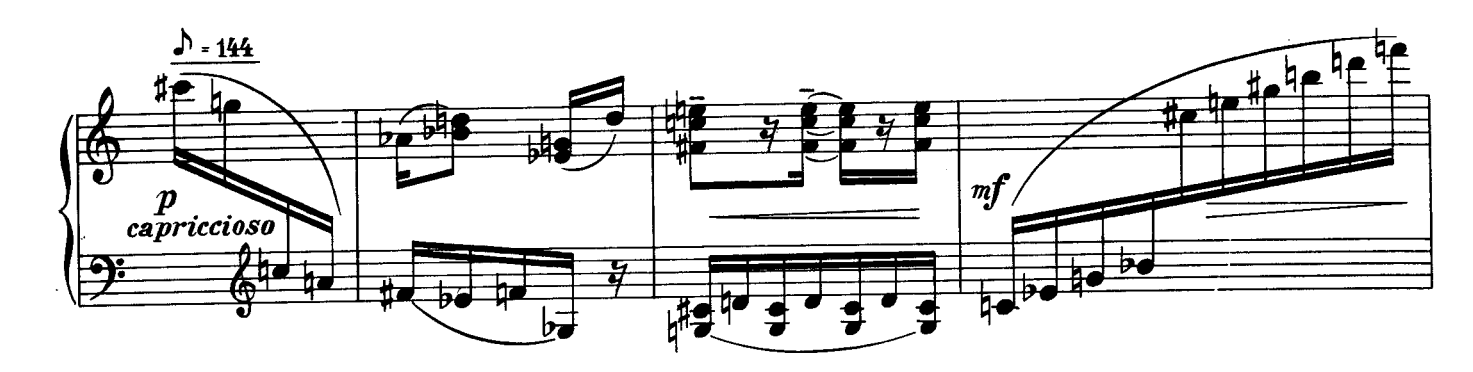

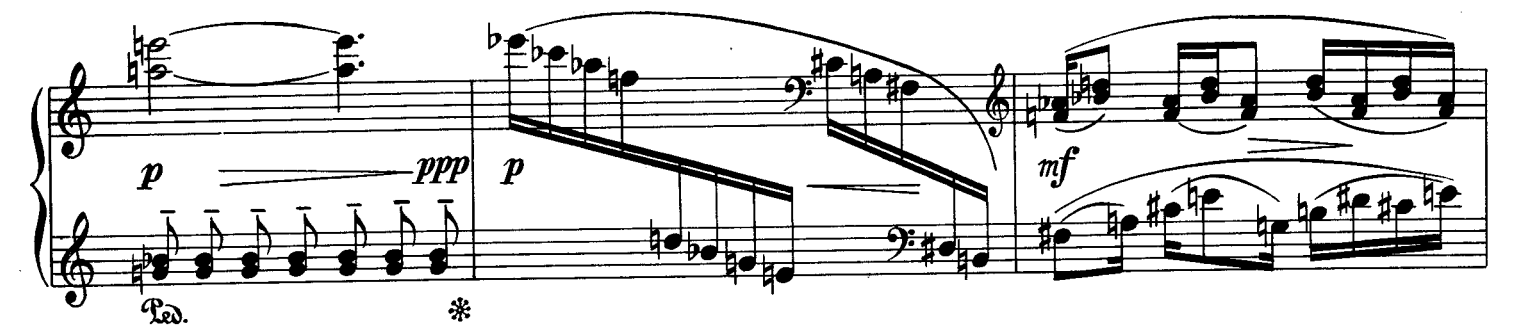

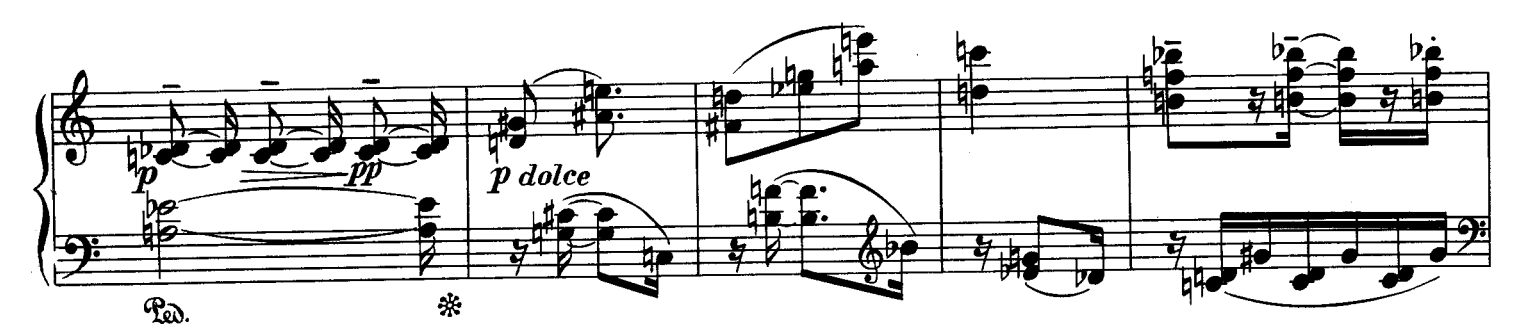

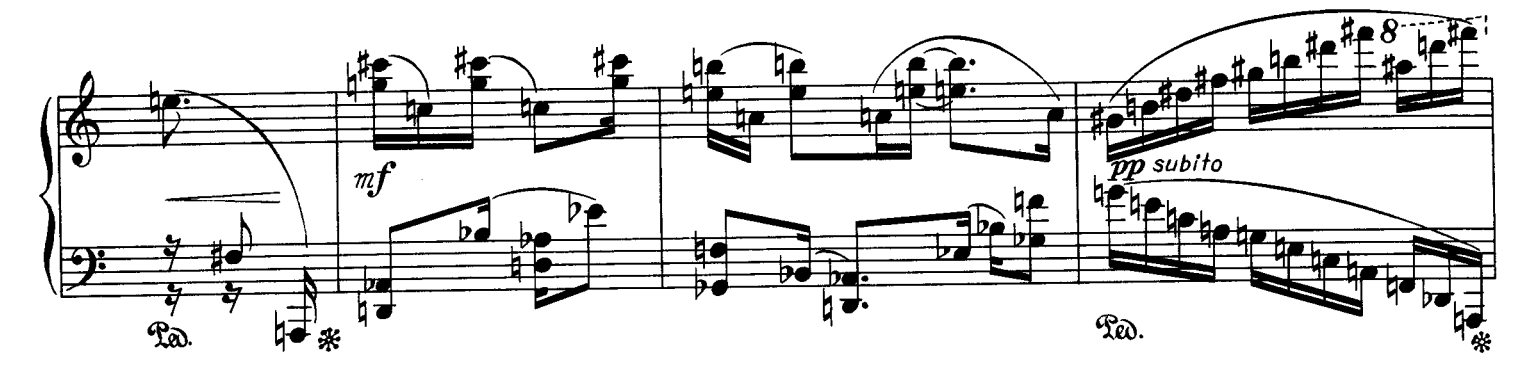

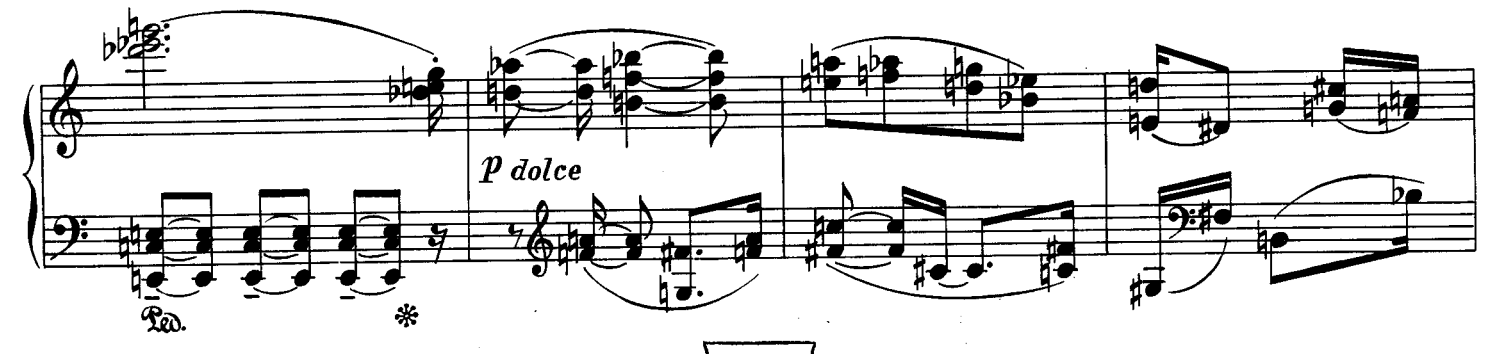

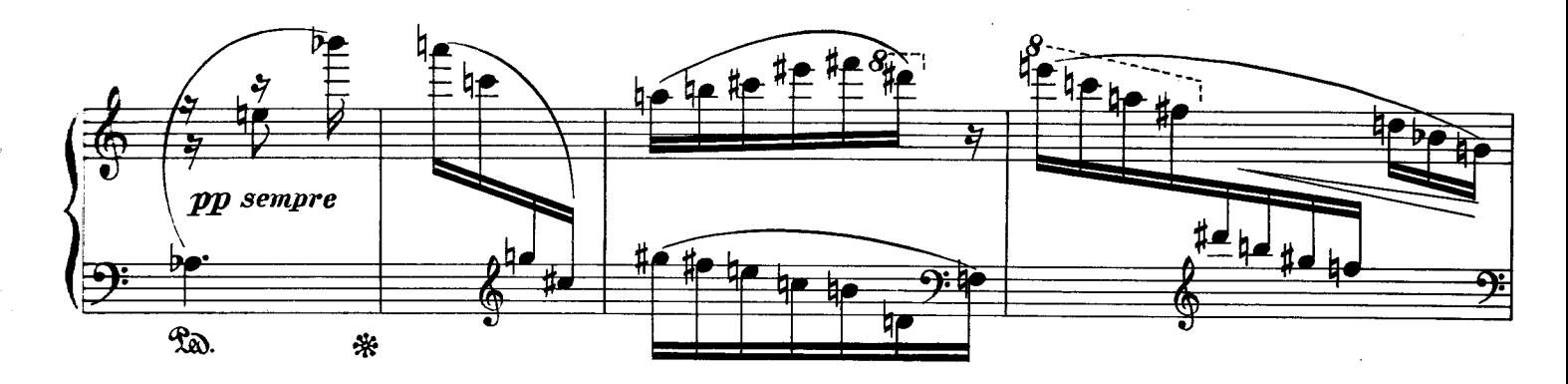

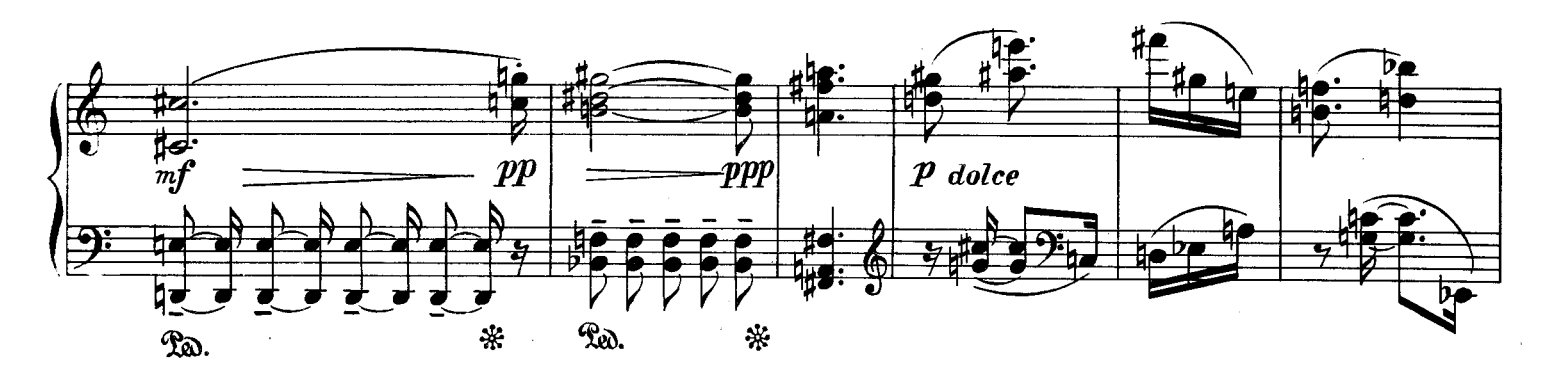

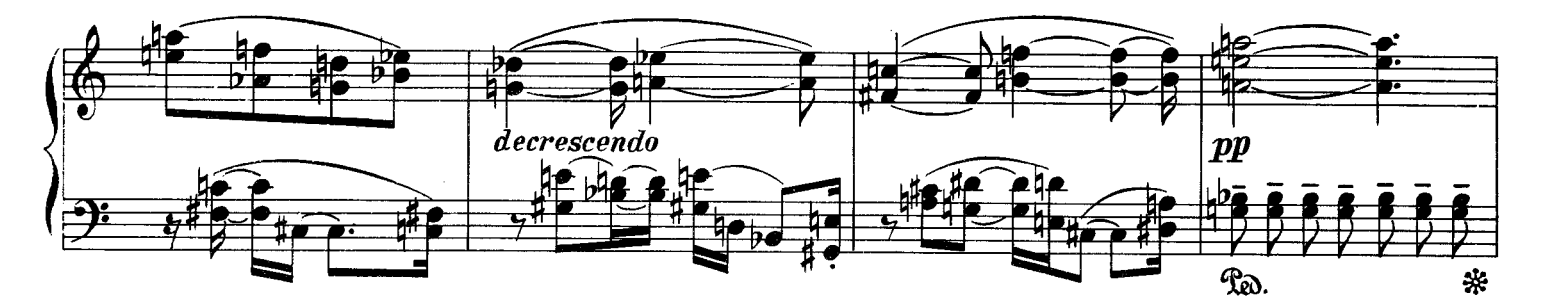

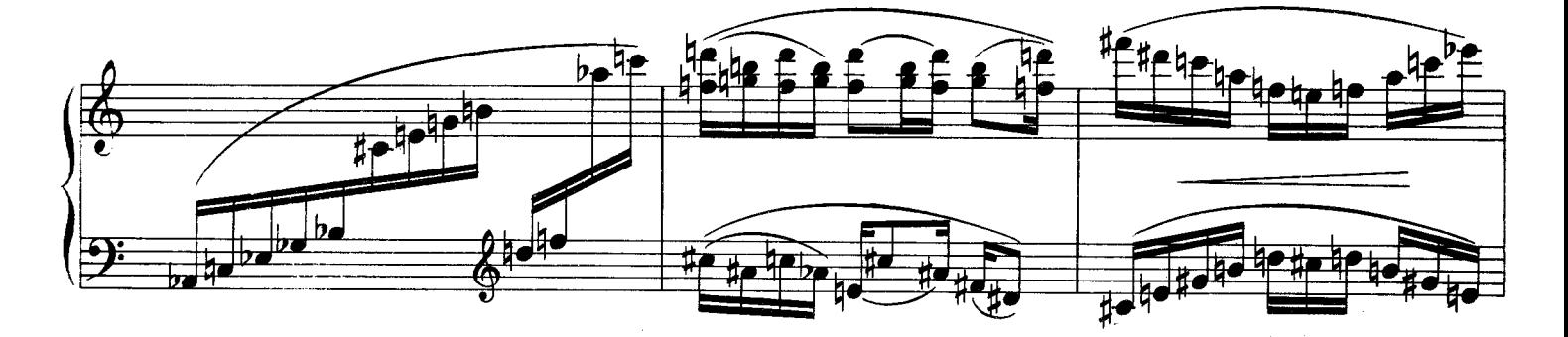

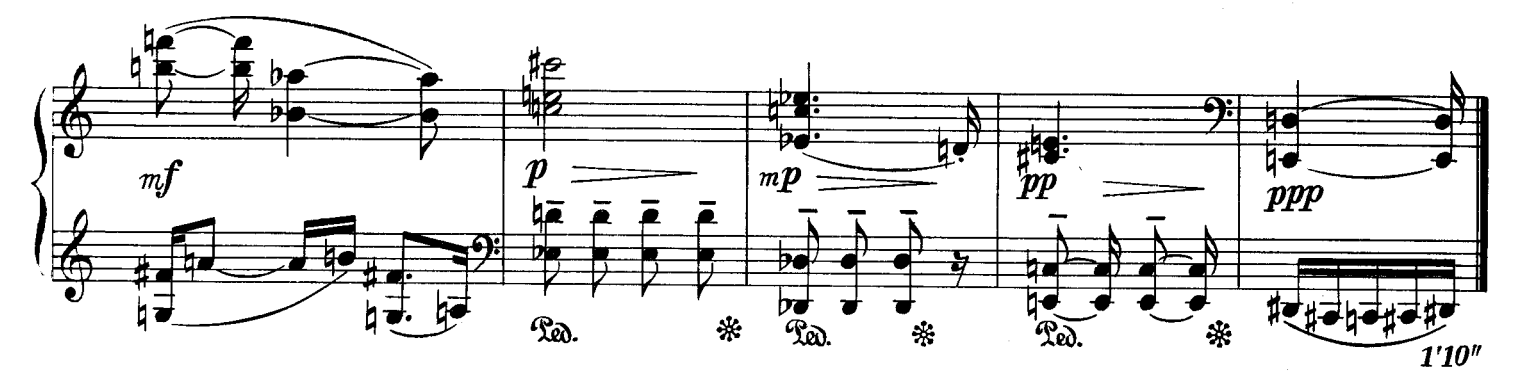

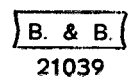

VIII

 $\mathbb{R}^2$ 

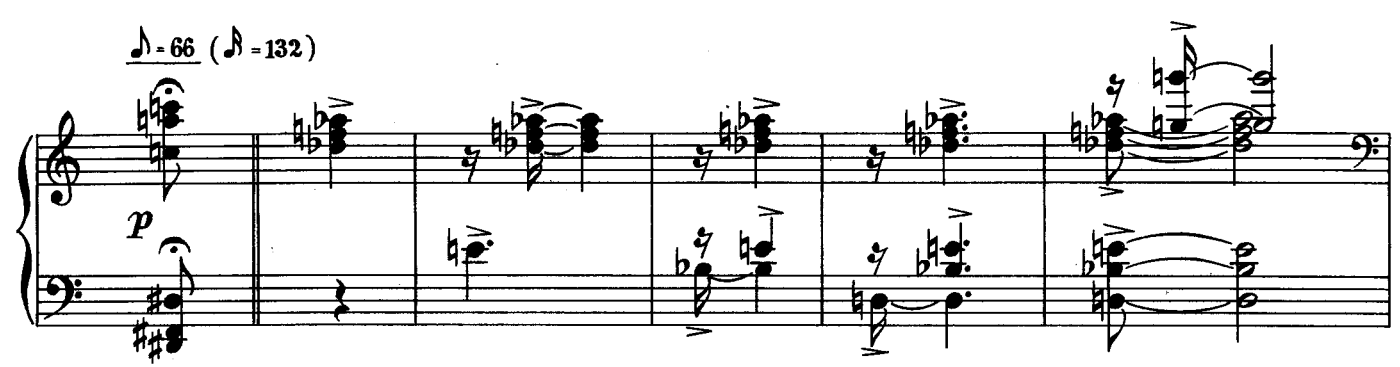

Die Fermaten beliebig lang, jedoch untereinander möglichst gleichmäßig halten.

16  $\overline{\phantom{a}}$ 

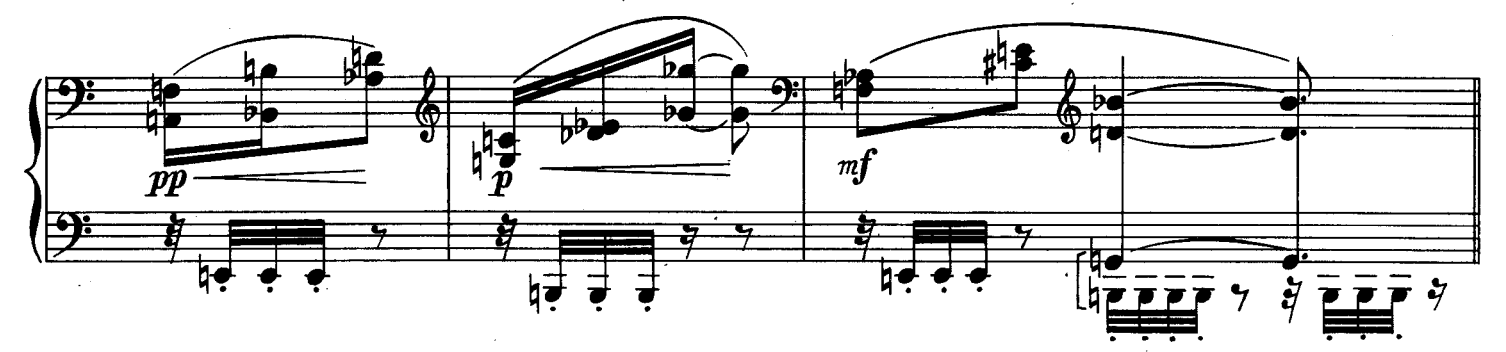

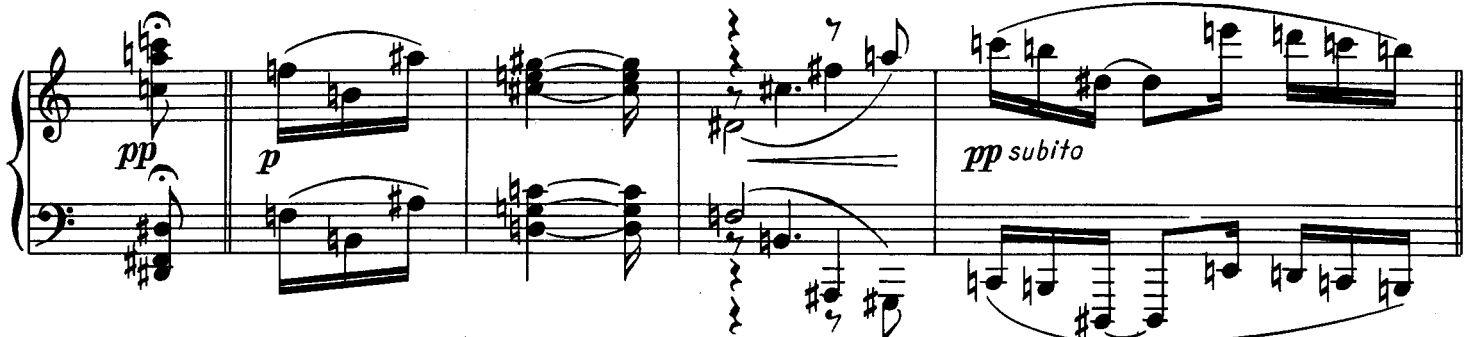

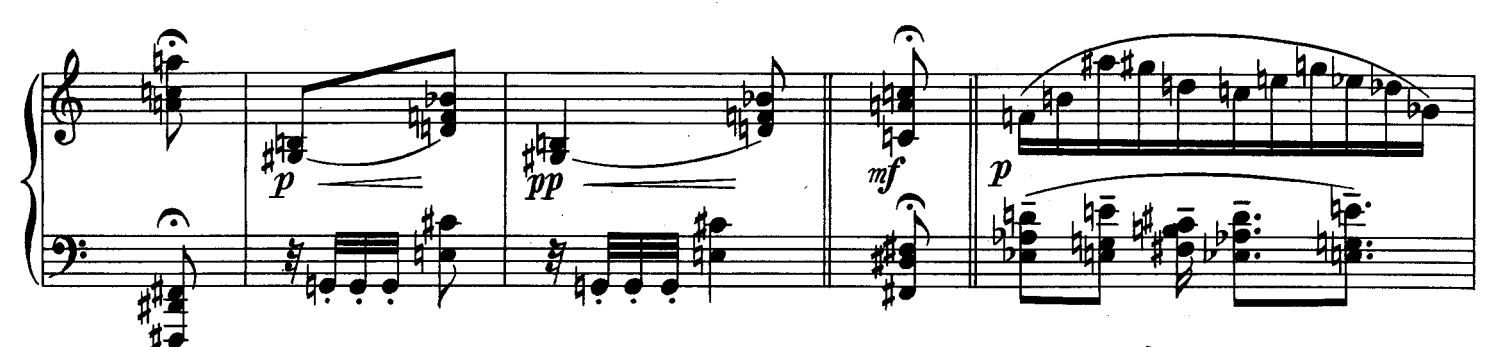

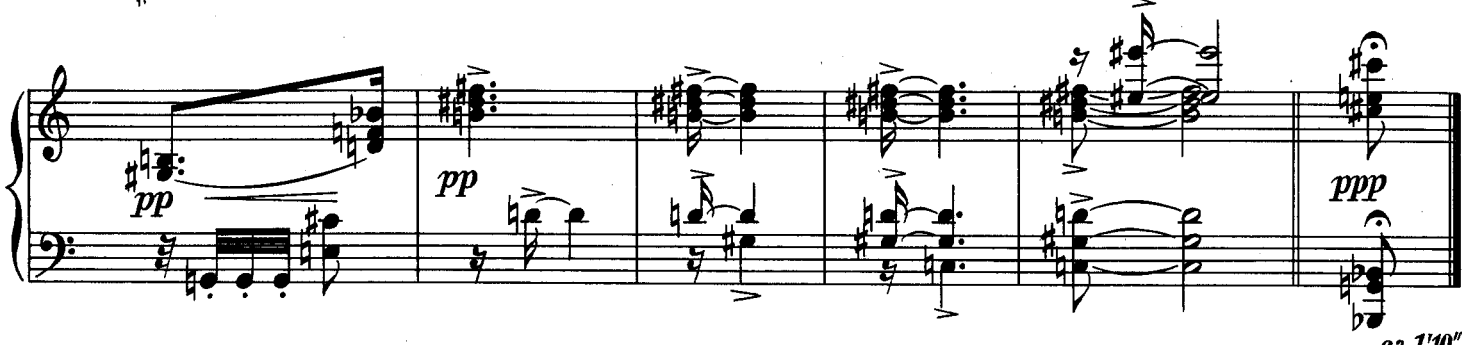

**B. & B.** 21039

ca 1'10"

IX

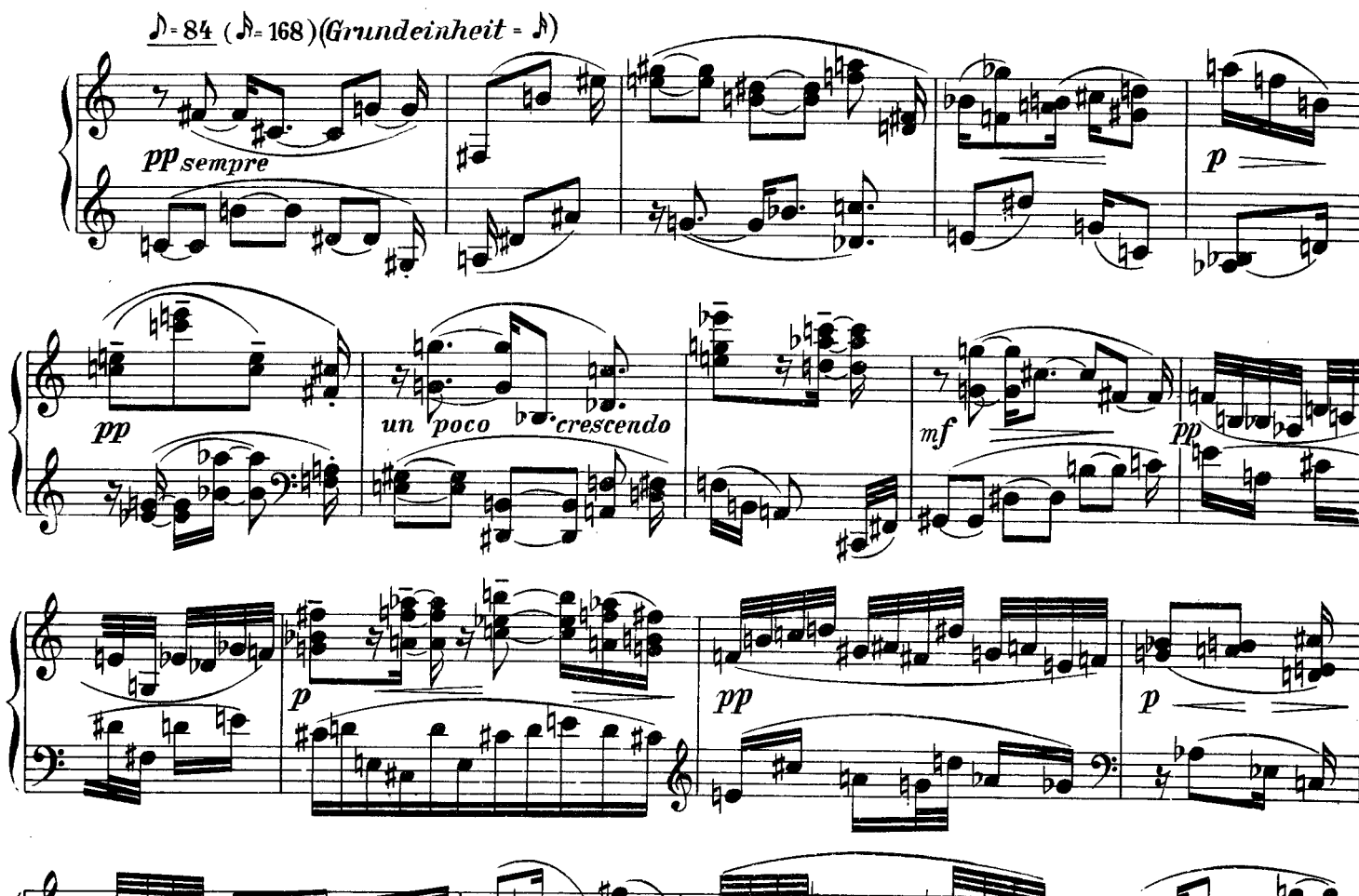

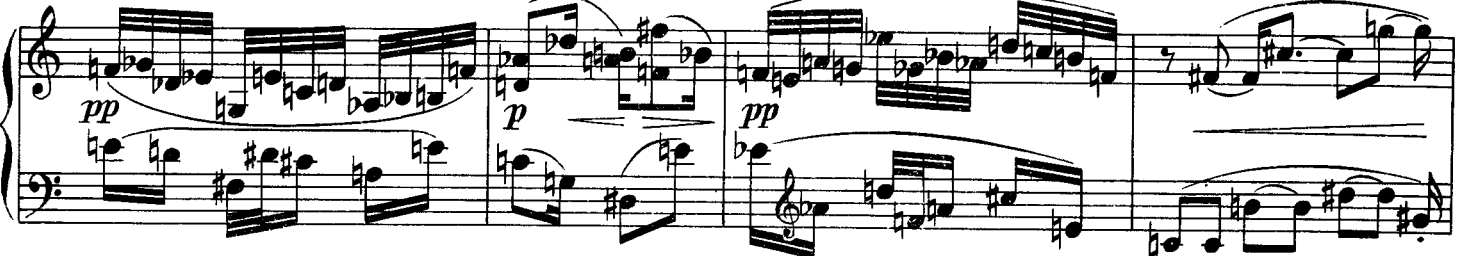

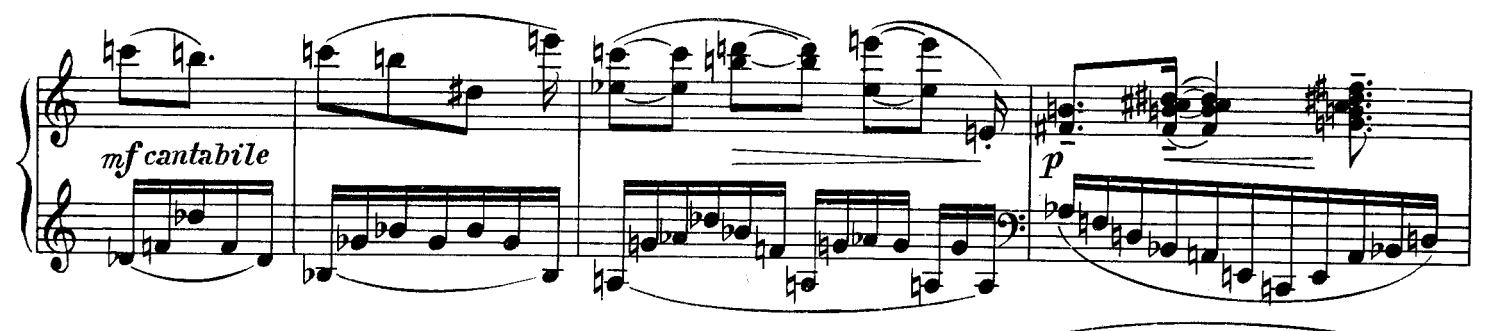

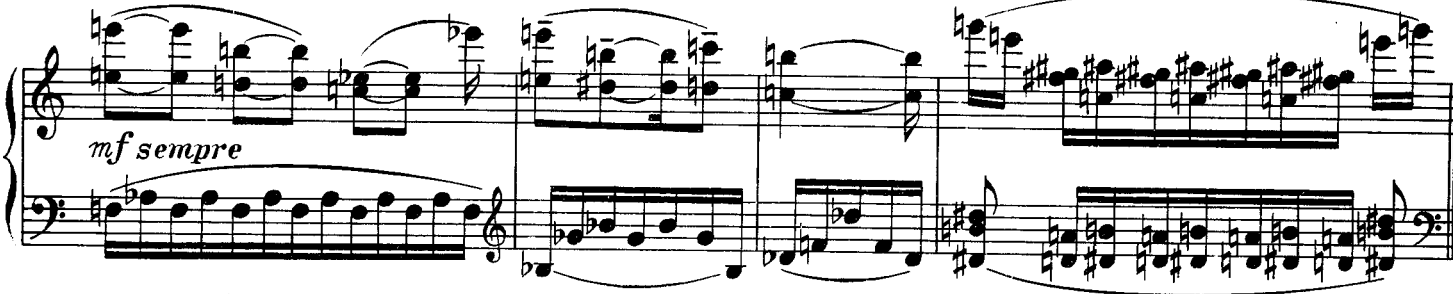

 $B. 8 B.$ 21039

 $\epsilon$ 

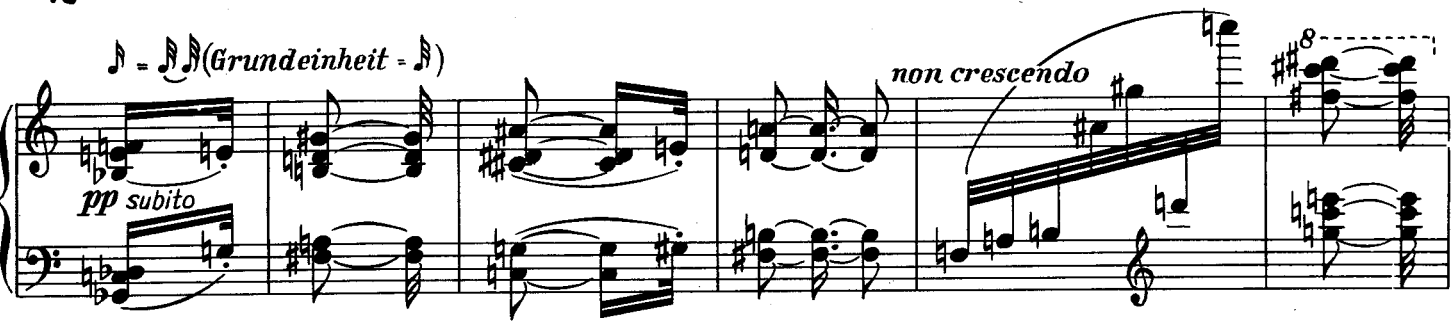

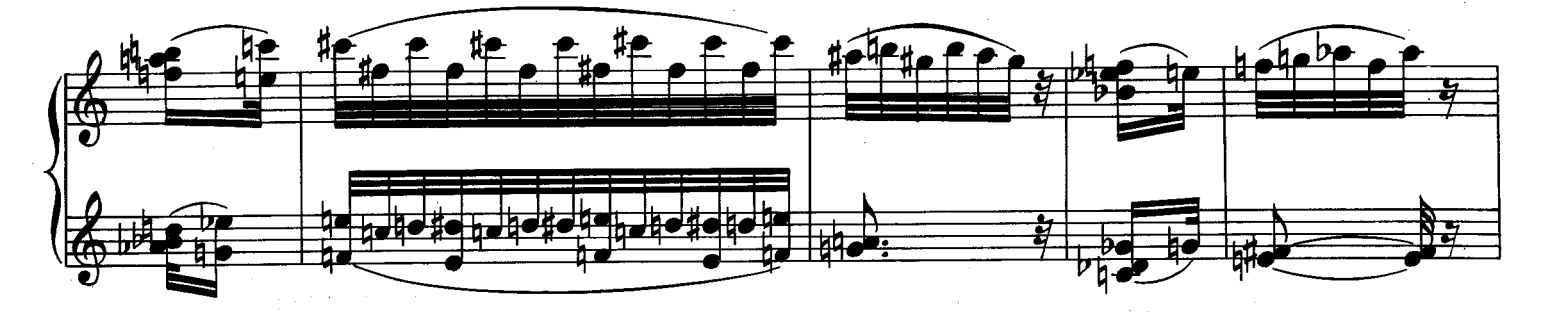

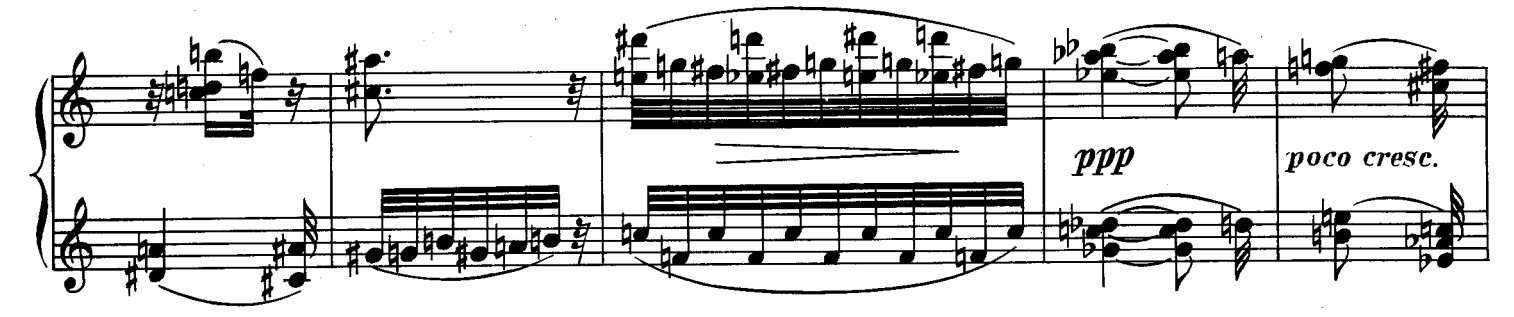

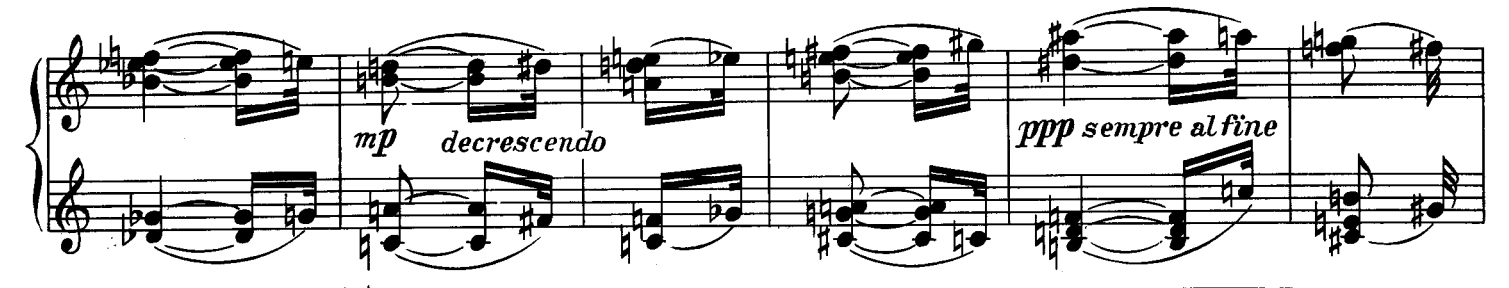

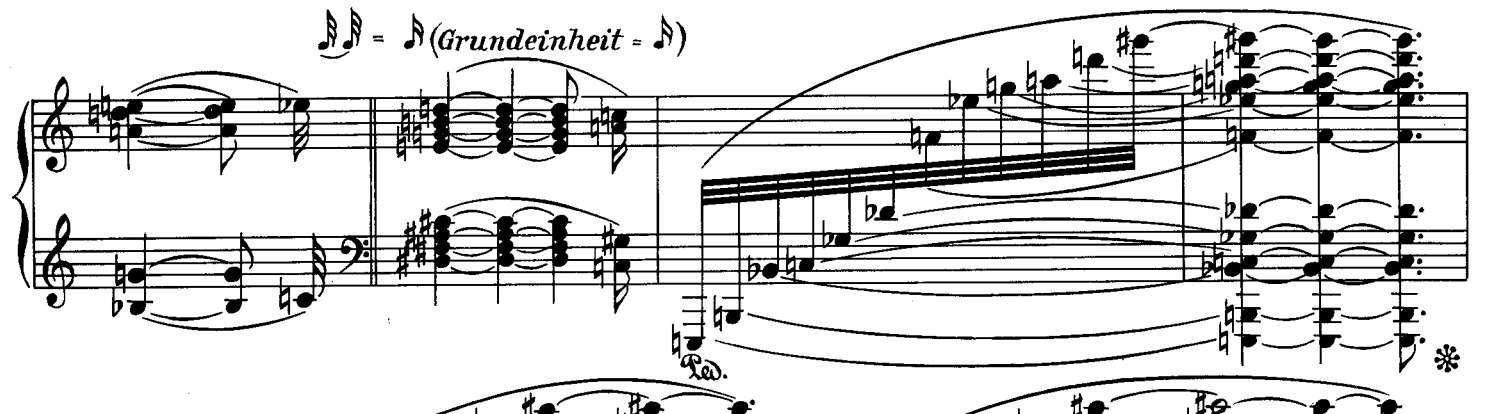

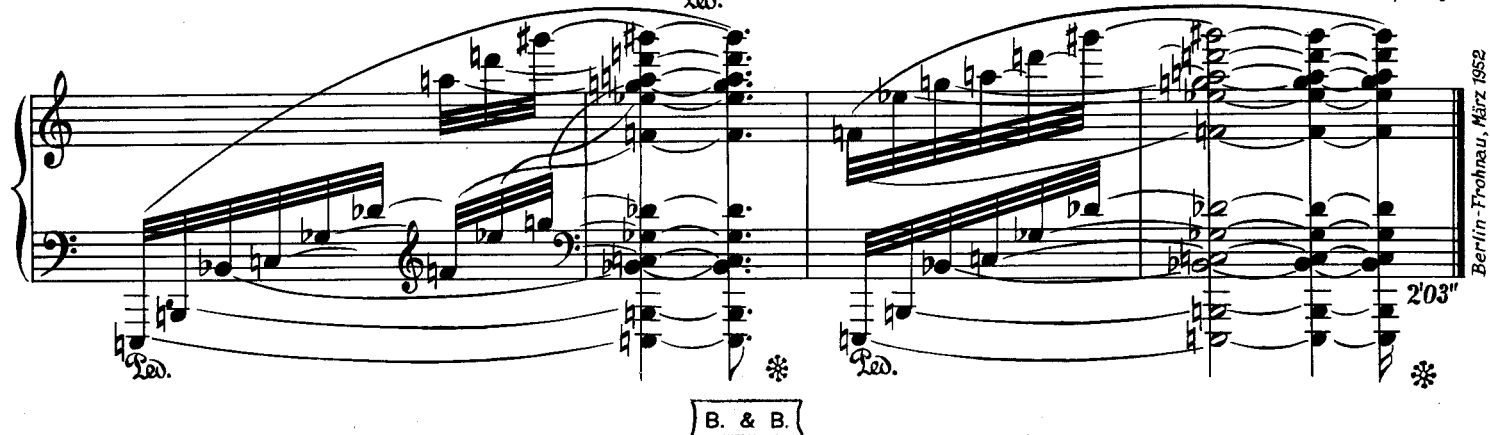

**פרחומ** 

18